# Control Structures

## Announcements

- Programming Assignment #1 due right now.
	- Due on next Wednesday if using a late day.
- Email due on Sunday night.
- Programming Assignment #2 out today, due Wednesday, January 30 at 3:15PM.
	- Play around with Java statements and control structures!
	- Make some pretty pictures!
	- Explore your creative potential!

Friday Four Square! Today at 4:15PM, Outside Gates

# Casual Dinner for Women in CS

- Next **Thursday, January 24** in Gates 219 at 6:00PM.
- Good food, great company, and everyone is invited!
- RSVP through email link (sent out yesterday).

# Upcoming Talk

#### **SEND LAWYERS, GUNS, AND MONEY**

AKA: WHY IS COPYRIGHT SO SPECIAL?

A DINNER TALK WITH FRED VON LOHMANN, **GOOGLE SENIOR COPYRIGHT COUNSEL** 

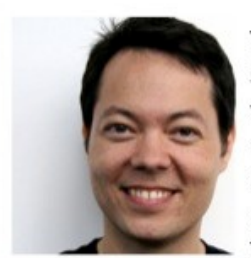

There are an awful lot of laws to worry about. so why should coders devote cycles to worrving about copyright? There are three reasons -- #1: it is an uninsurable risk that can bankrupt you personally and your company regardless of size. Come to find out the other two reasons.

6.30 PM ON 1.22.13 **GATES 219** +FOOD

**CONTACT: HTIEK@CS.STANFORD.EDU MRDLER@STANFORD.EDU** 

- Fred von Lohmann, Senior Copyright Counsel, will be giving a talk next **Tuesday** at **6:30PM** in **Gates 219**.
- Everyone is welcome!

#### Recap From Last Time

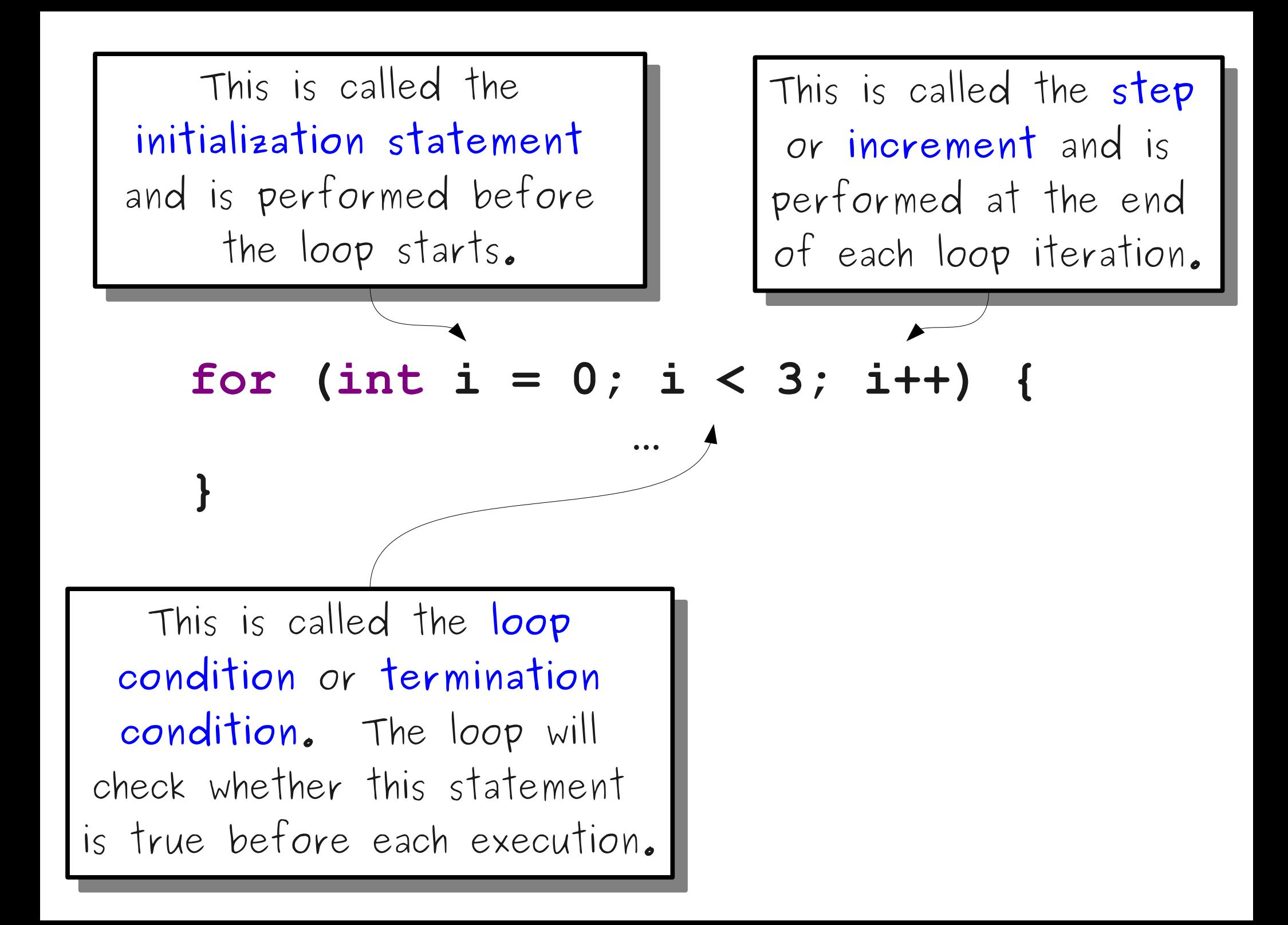

## Accessing the Loop Counter

#### for (int  $i = 0$ ;  $i < 4$ ;  $i++$ ) {  **println("Value is " + i); }**

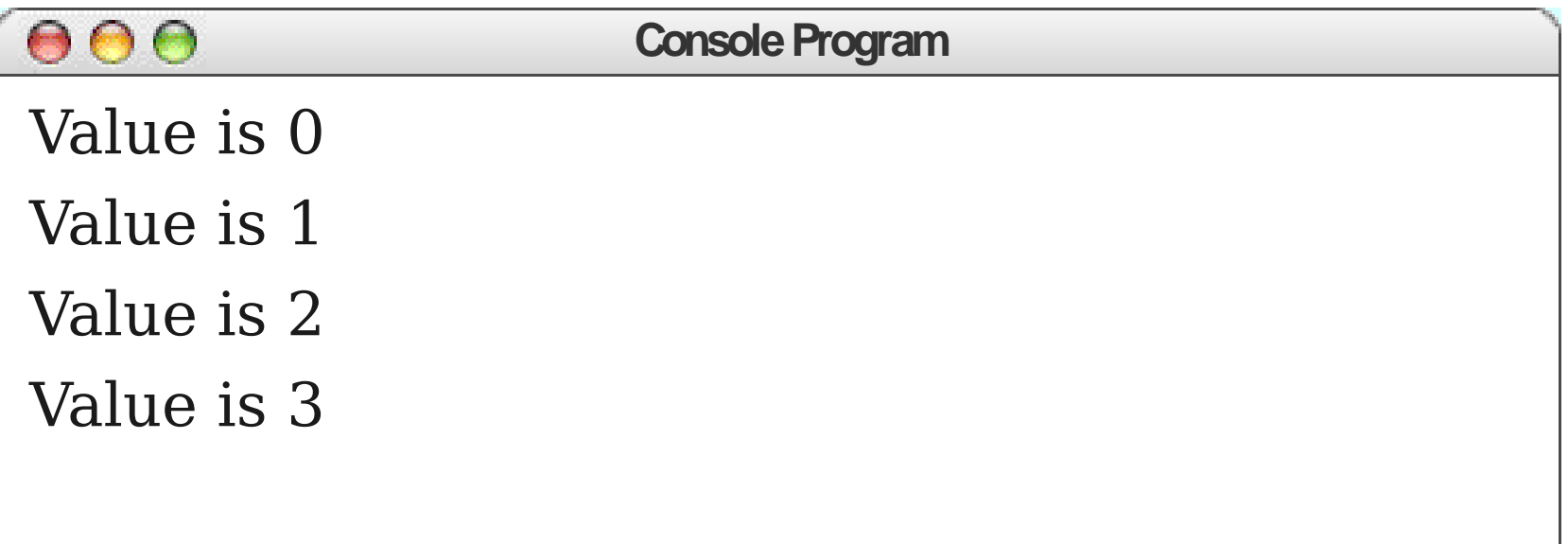

#### for (int  $i = 5$ ;  $i > 0$ ;  $i = -$ ) {  **println(i + "..."); } println("Lift-off!");**

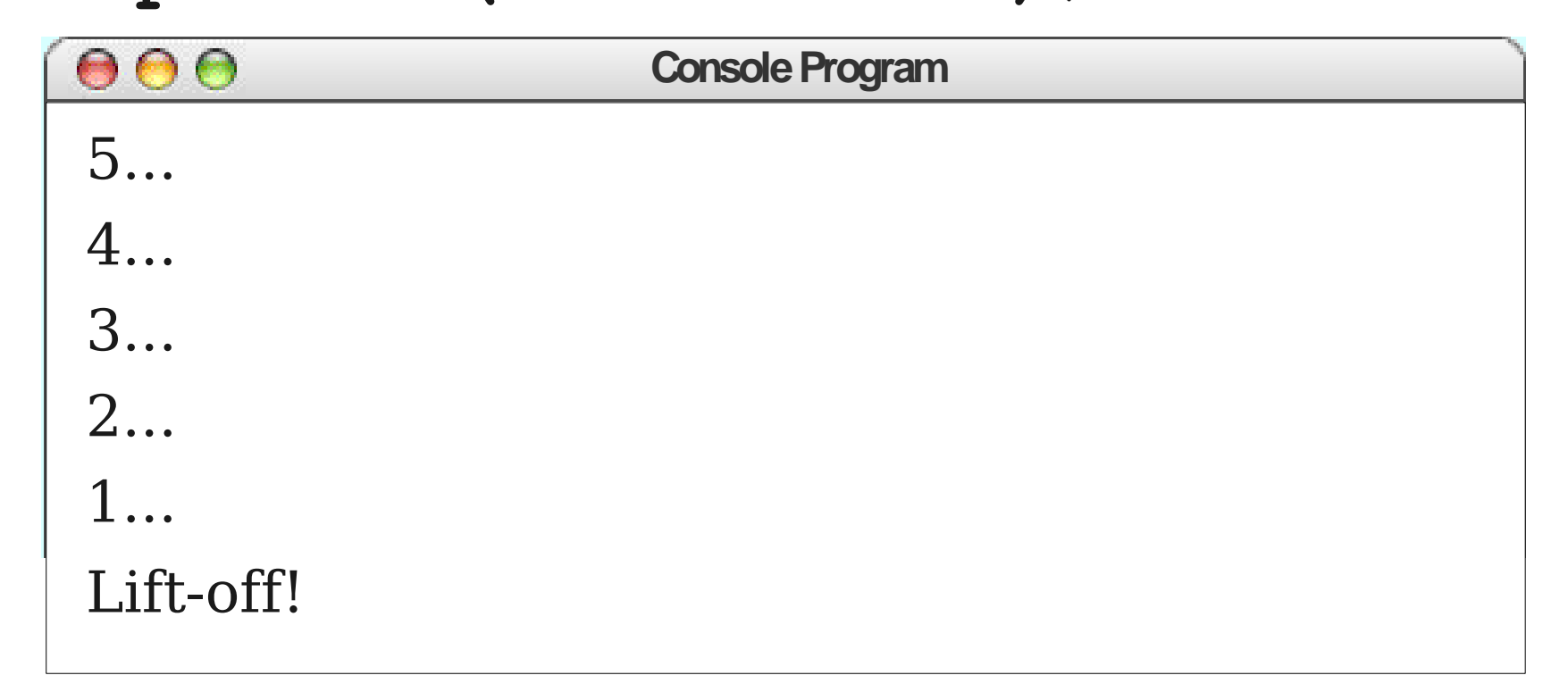

#### Video: Apollo 11 Launch

http://www.youtube.com/watch?v=zGNryrsT7OI

#### **T-15** Seconds: Guidance is Internal **T-9** Seconds: Ignition Sequence Start **T-0** Seconds: All Engines Running

for (int  $i = 30; i > 0; i--$ ) {  **println("T-" + i + "..."); } println("Lift-off!");**

## Control Statements

**for if while**

## Control Statements

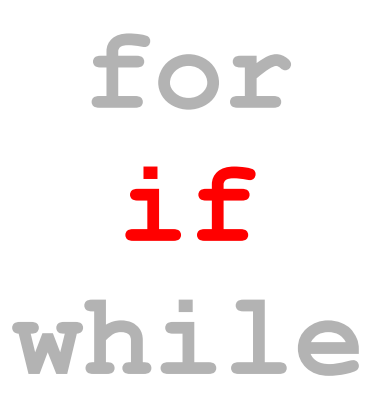

#### **if** statement

#### **if (***condition***) { …** *statements to run if condition holds …* **}**

```
public void run() {
     /* Do the launch countdown! */
    for (int i = 30; i > 0; i--) {
         println("T-" + i + " seconds.");
         /* Specific mission commands. */
         if (i == 15) {
             println("Guidance is internal.");
 }
         if (i == 9) {
             println("Ignition sequence start.");
 }
 }
     println("All engines running. Lift-off!");
```
**}**

```
public void run() {
     /* Do the launch countdown! */
    for (int i = 30; i > 0; i--) {
        println("T-" + i + " seconds.");
         /* Specific mission commands. */
         if (i == 15) {
             println("Guidance is internal.");
 }
         if (i == 9) {
             println("Ignition sequence start.");
 }
 }
    println("All engines running. Lift-off!");
}
```

```
public void run() {
     /* Do the launch countdown! */
    for (int i = 30; i > 0; i--) {
         println("T-" + i + " seconds.");
         /* Specific mission commands. */
         if (i == 15) {
             println("Guidance is internal.");
 }
         if (i == 9) {
             println("Ignition sequence start.");
 }
 }
     println("All engines running. Lift-off!");
```
**}**

```
public void run() {
     /* Do the launch countdown! */
    for (int i = 30; i > 0; i--) {
         println("T-" + i + " seconds.");
         /* Specific mission commands. */
         if (i == 15) {
             println("Guidance is internal.");
 }
         if (i == 9) {
             println("Ignition sequence start.");
 }
     }
    println("All engines running. Lift-off!");
}
```
# Magic Numbers

• A **magic number** is a number written in a piece of code whose meaning cannot easily be deduced from context.

**double weight = 9.8 \* (mass – 14.3);**

• Magic numbers are a Bad Thing; they make code harder to read.

## Constants

- Not all variables actually *vary*.
- A **constant** is a name for a value that never changes.
- Syntax (defined outside of any method): **private static final** *type name* **=** *value***;**
- By convention, constants are named in **UPPER\_CASE\_WITH\_UNDERSCORES** to differentiate them from variables.

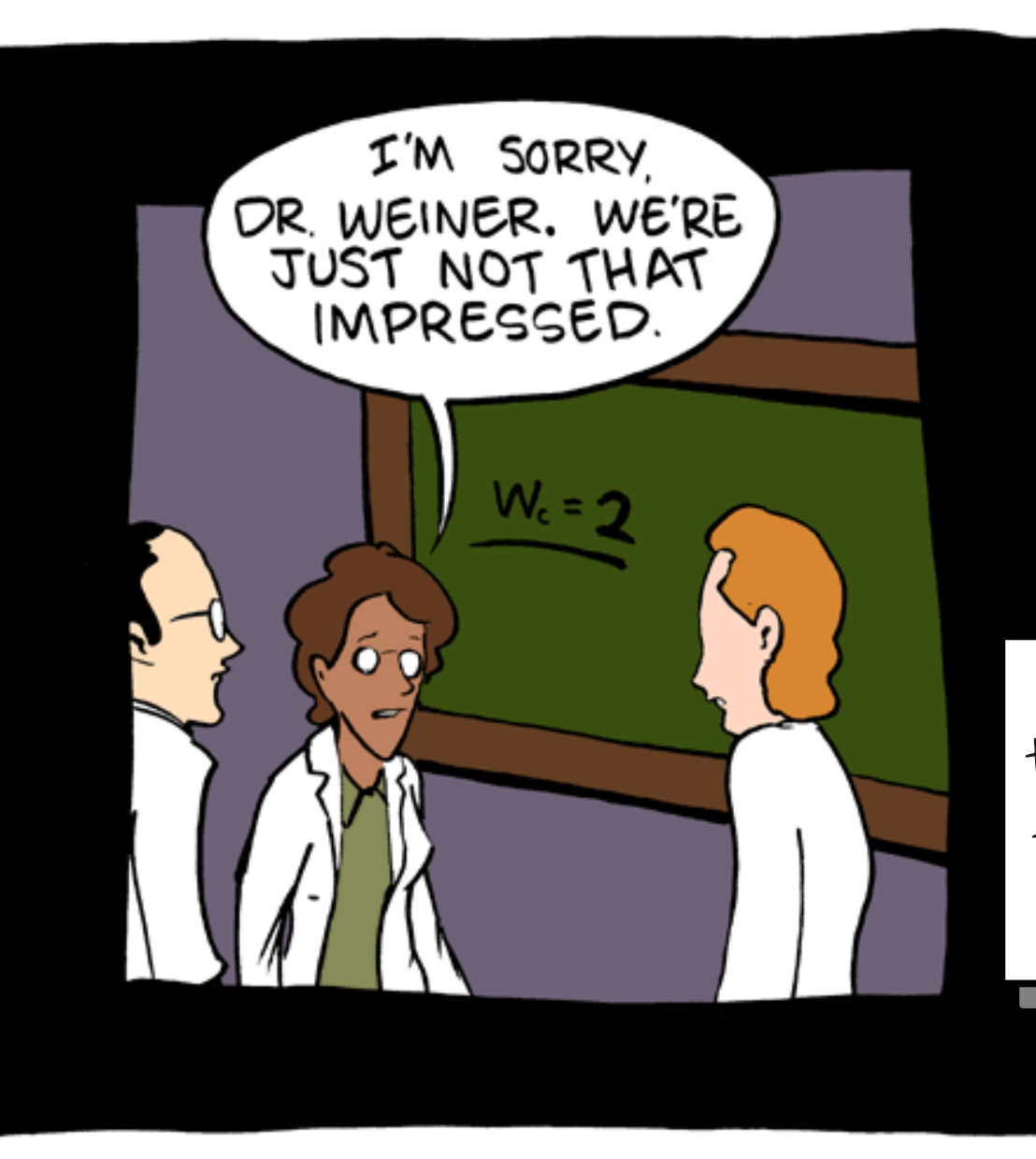

(This DESPITE the fact that you can average any two numbers by dividing by Weiner's Constant.)

The Mathematics Council roundly rejected my proposed Weiner's Constant.

> (This DESPITE the fact that you can average any two numbers by dividing by Weiner's Constant.)

# General Rules for Constants

- You can usually use 0 and 1 in loops without needing constants.
- When computing averages, it's fine to just use the number 2.
- Anything more complex than this should probably be made into a constant.

#### Or **else**

#### **if (***condition***) { …** *statements to run if condition holds …* **} else { …** *statements to run if condition doesn't hold …*  **}**

# Cascading **if**

```
 if (score >= 90) {
             println(" AWWWW YEAHHHHH ");
           } else if (score >= 80) {
             println(" <(^_^)> ");
           } else if (score >= 70) {
             println(" : - | ");
           } else if (score >= 60) {
             println(" ಠ_ಠ ");
           } else {
             println(" (╯°□° )╯︵ ┻━┻ ");
 }
```
## Control Statements

**for if while**

## Control Statements

**for if while**

## The **while** Loop

**while (***condition***) {**  *… statements …* **}**

- Checks **condition** before each iteration and executes *statements* if true.
- Does **not** check *condition* in the middle of the loop.

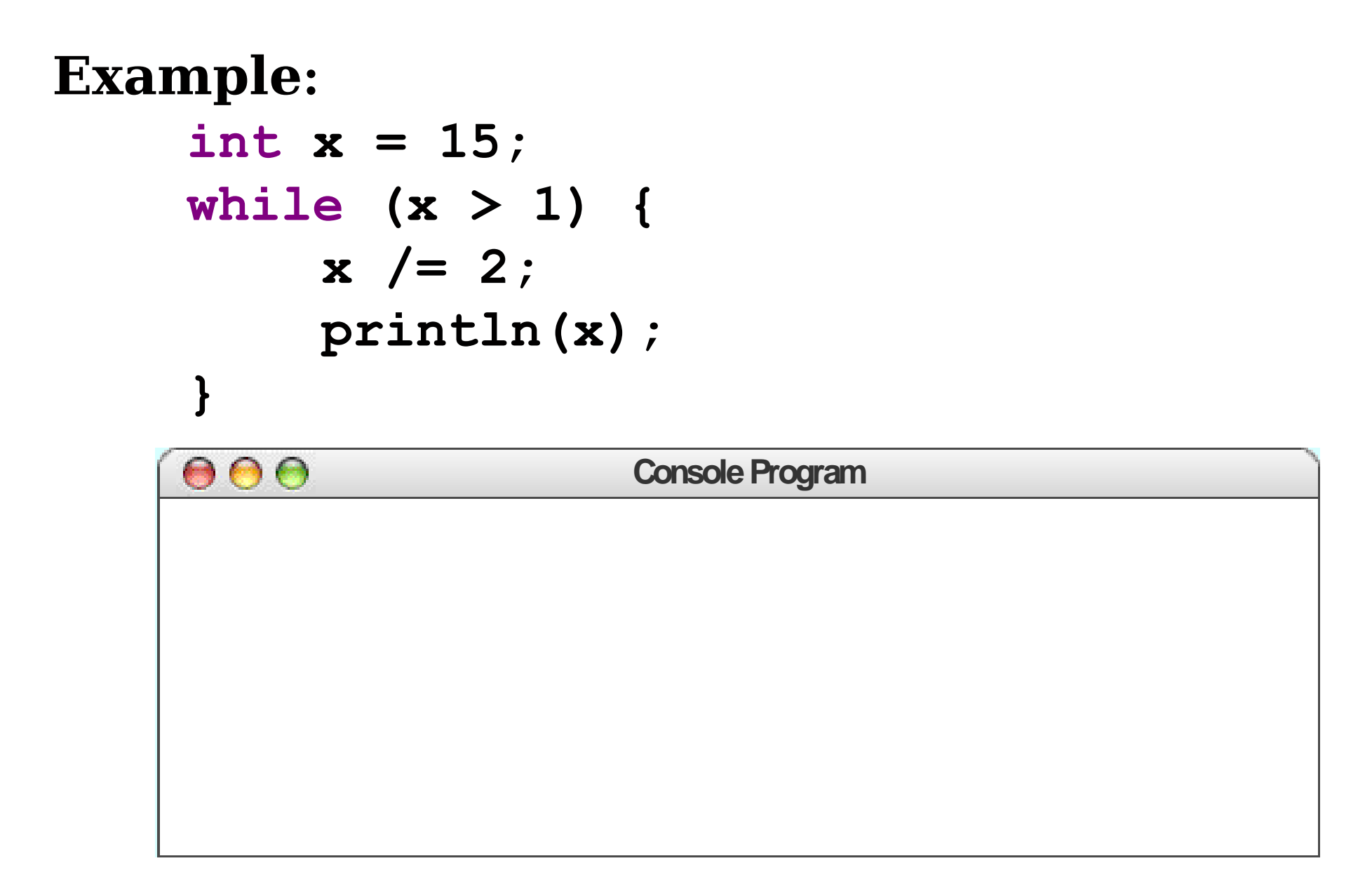

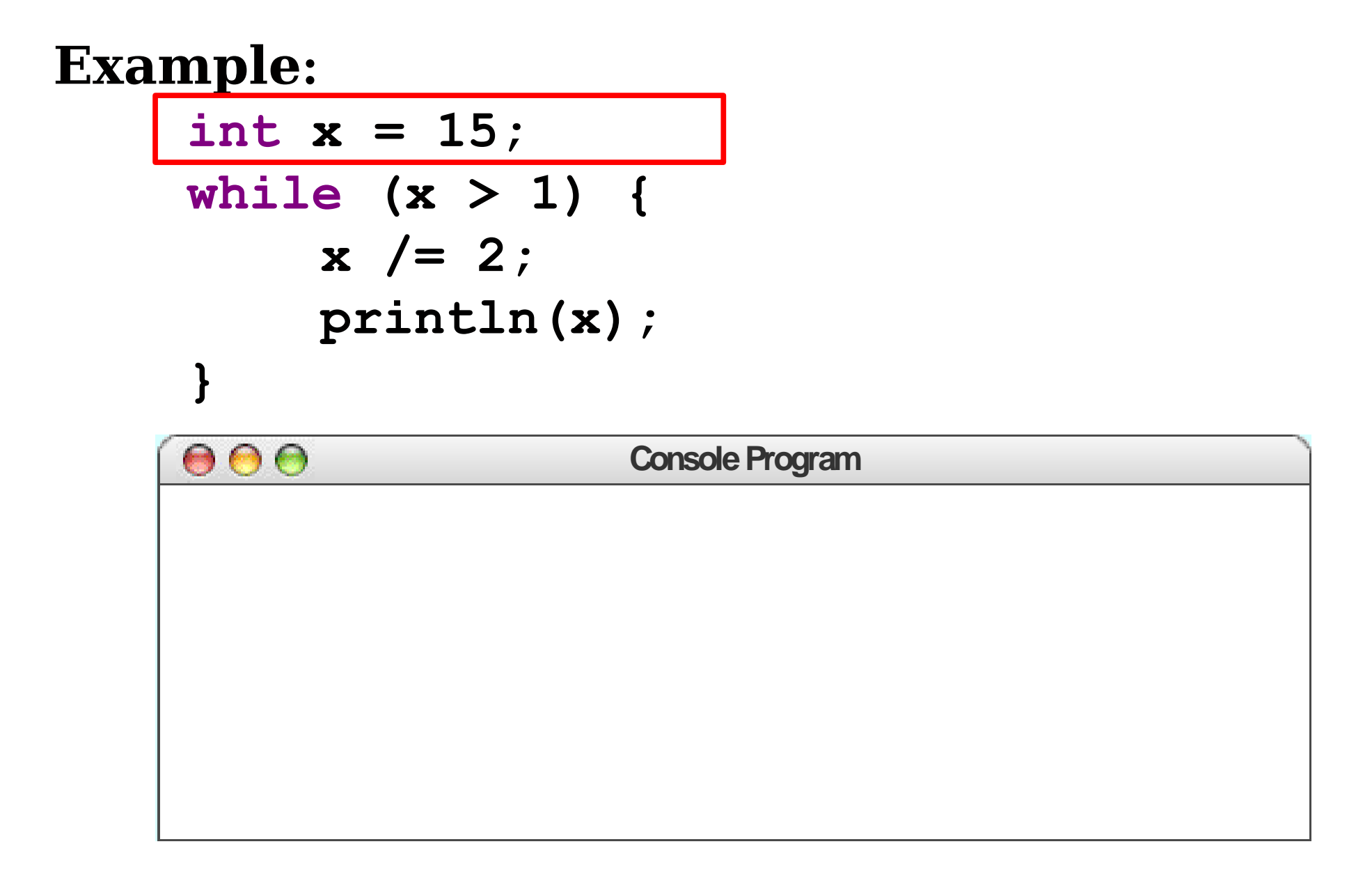

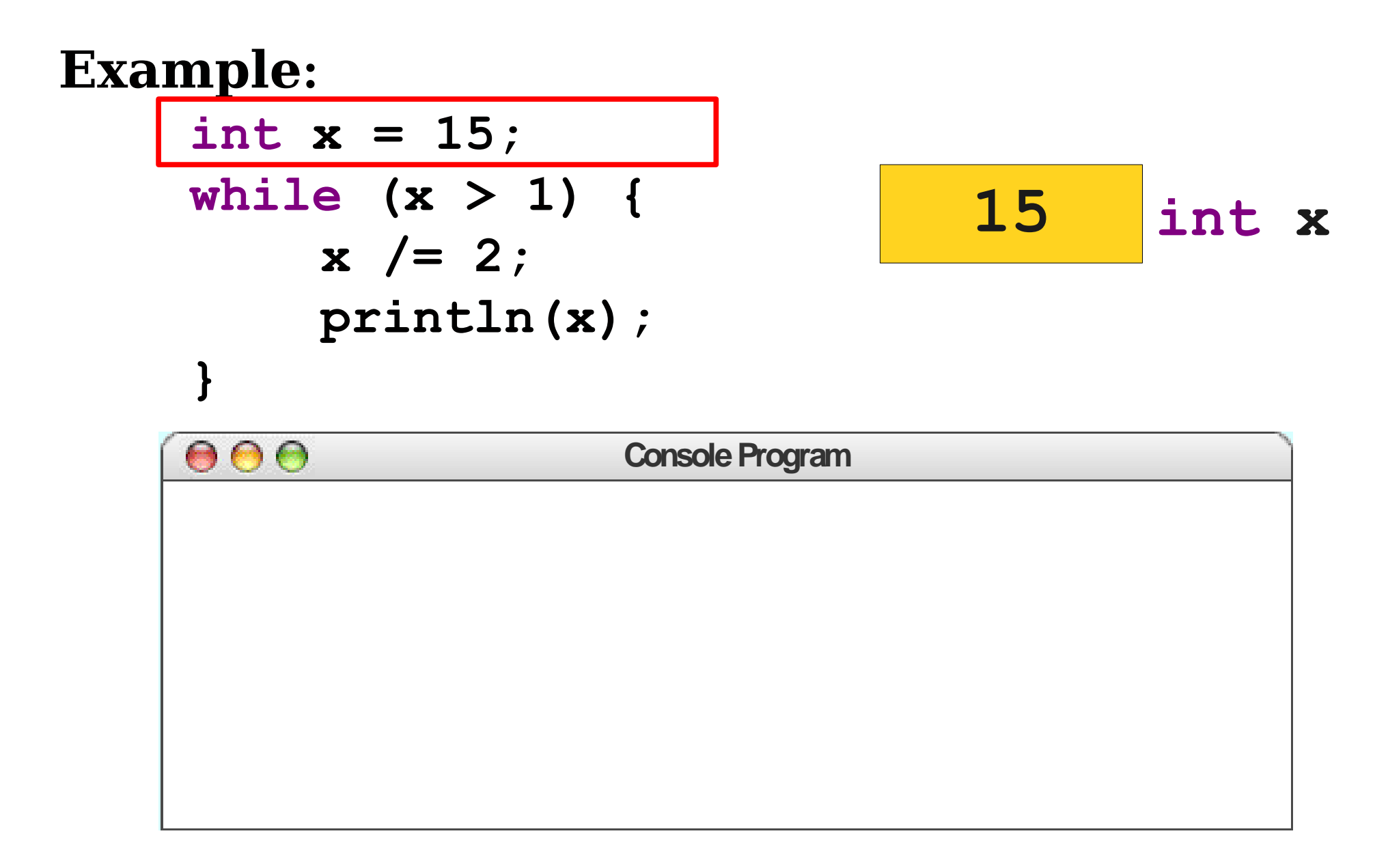

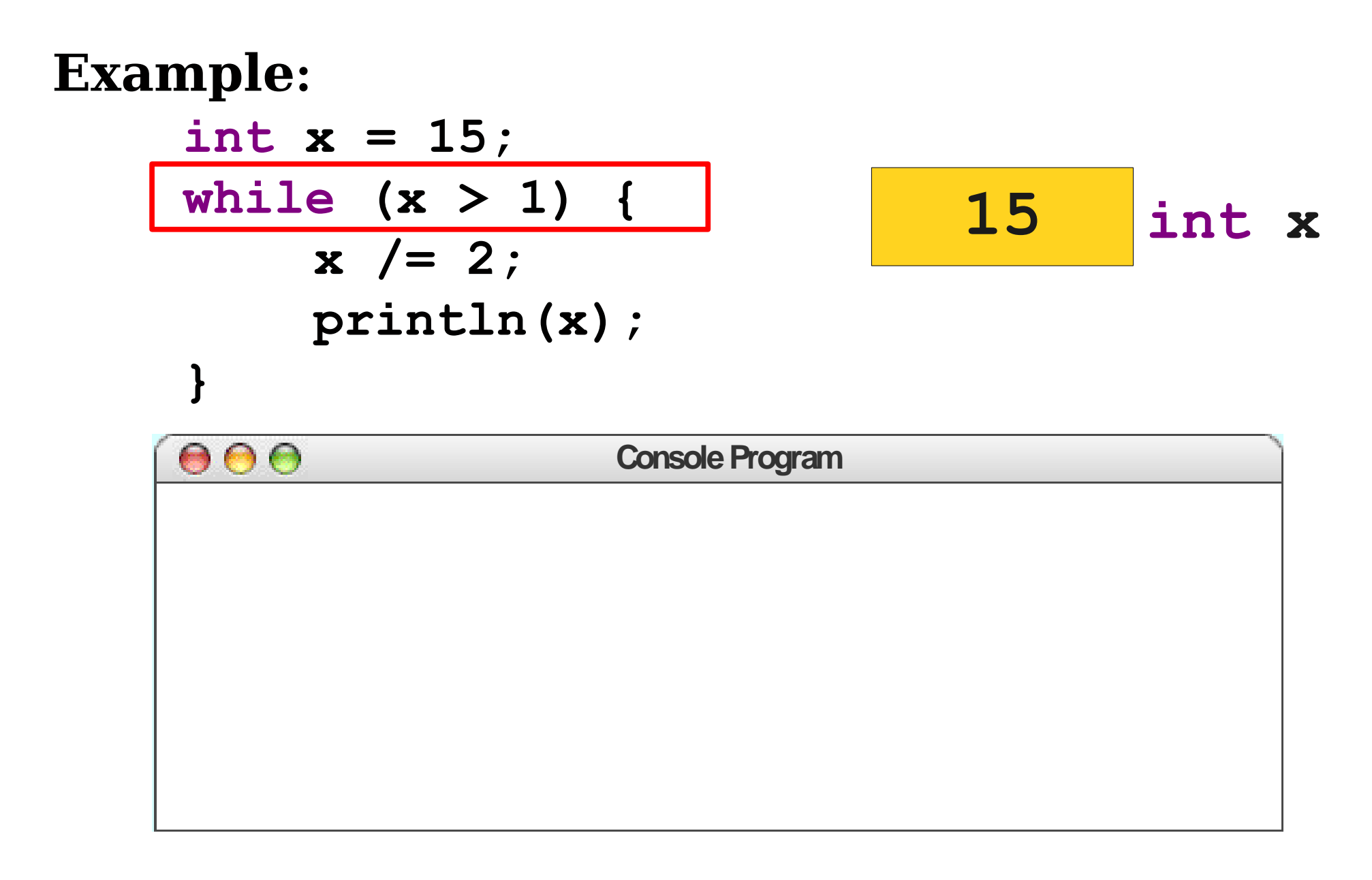

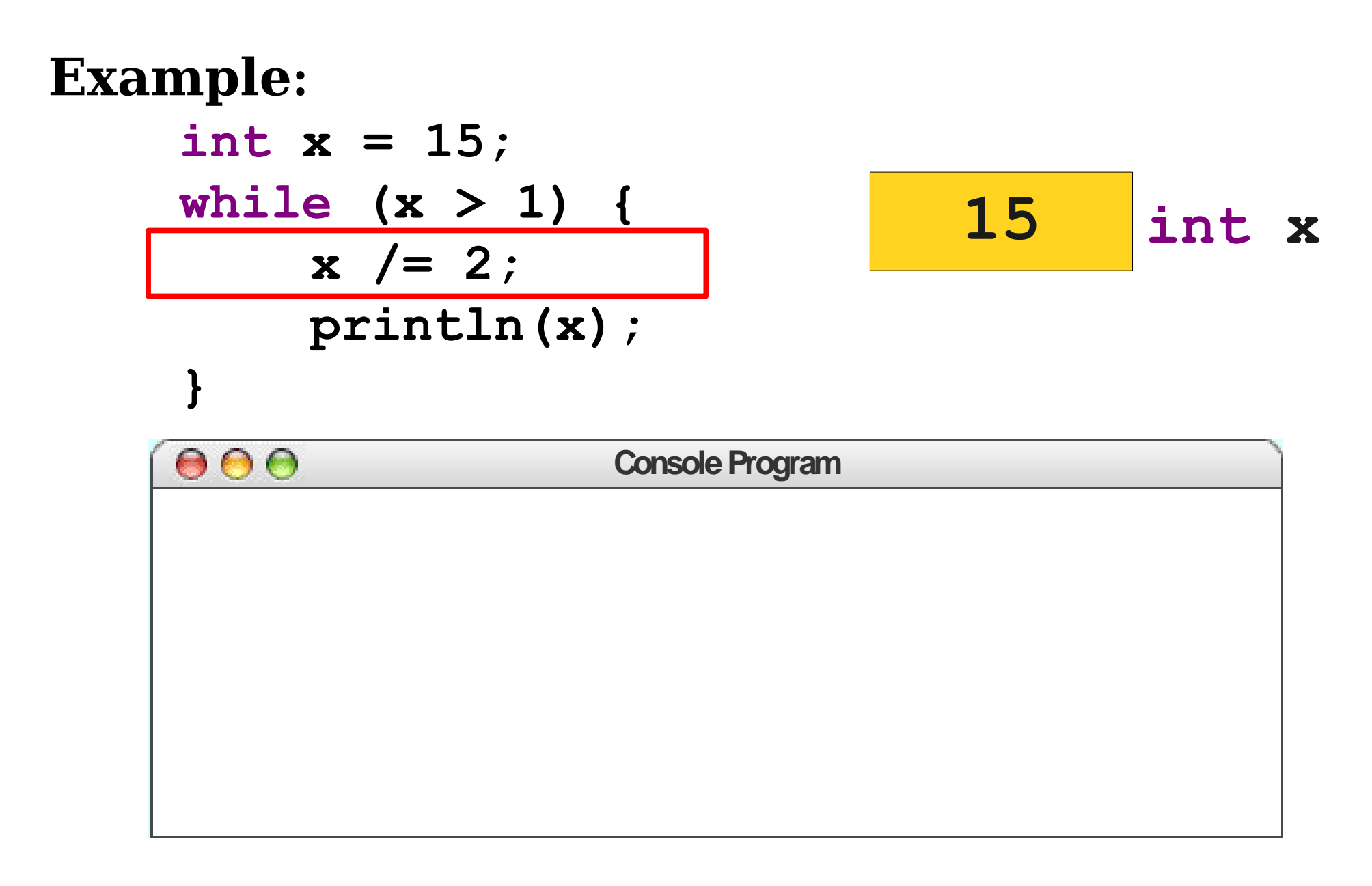

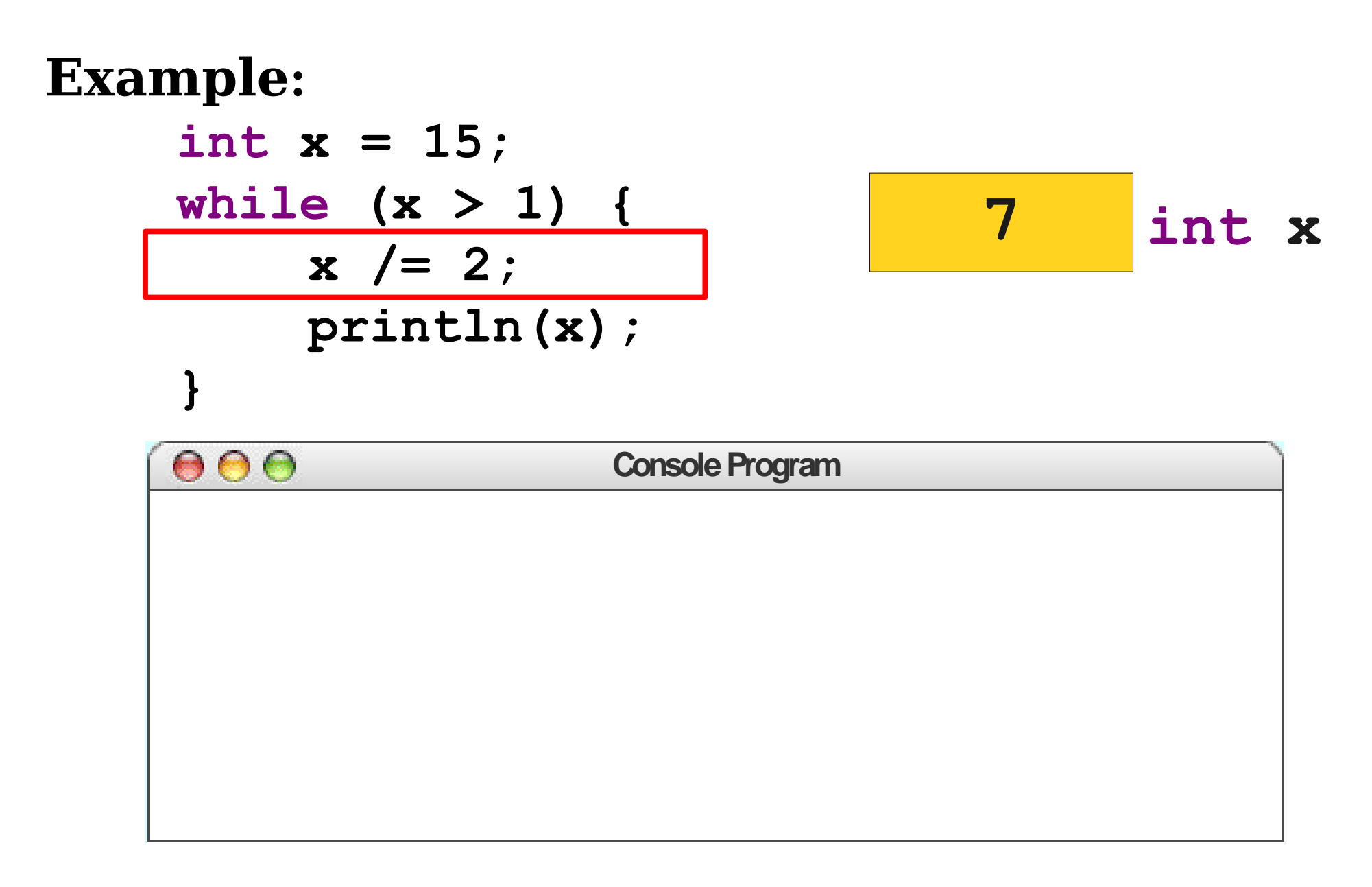

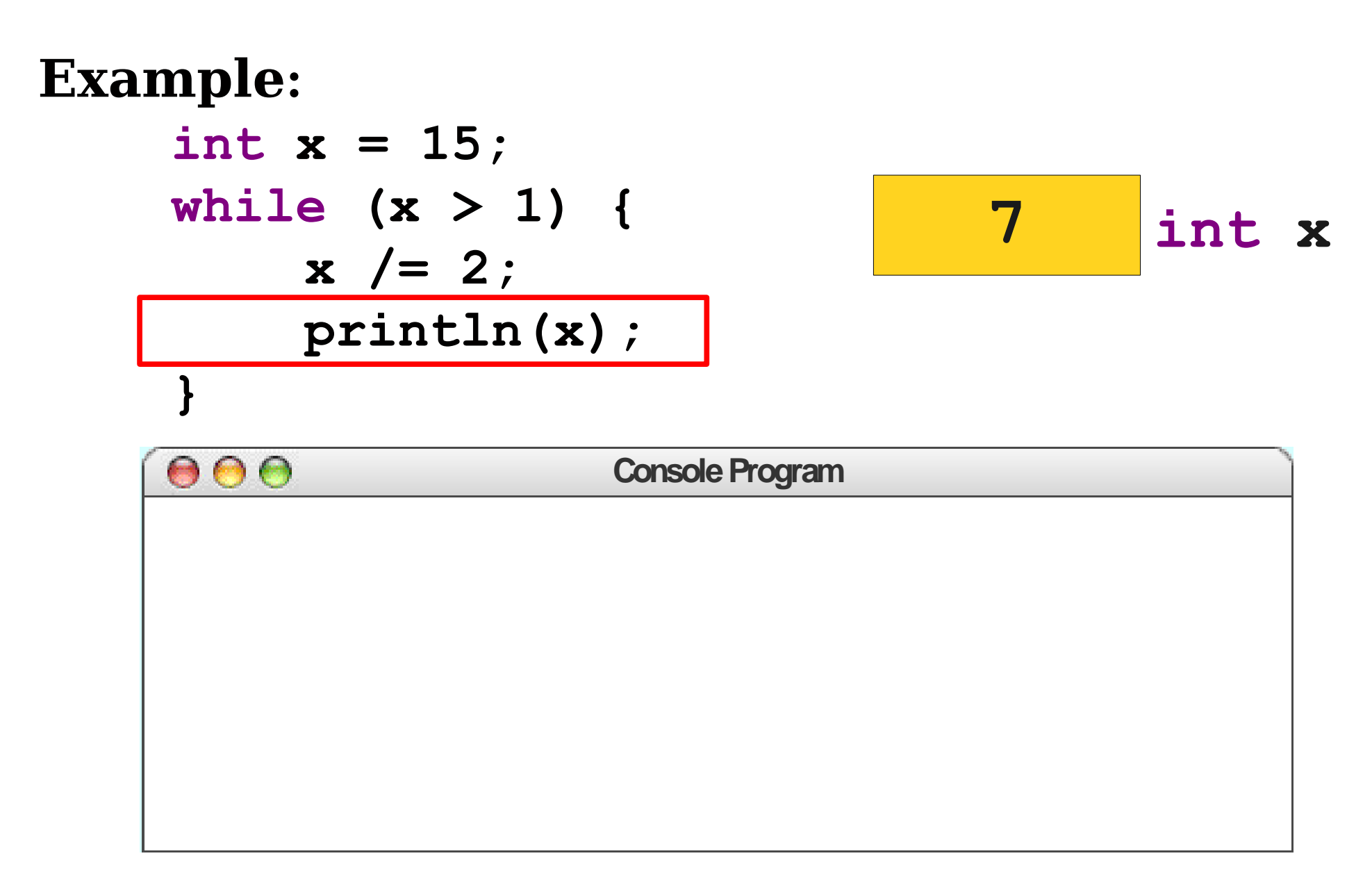

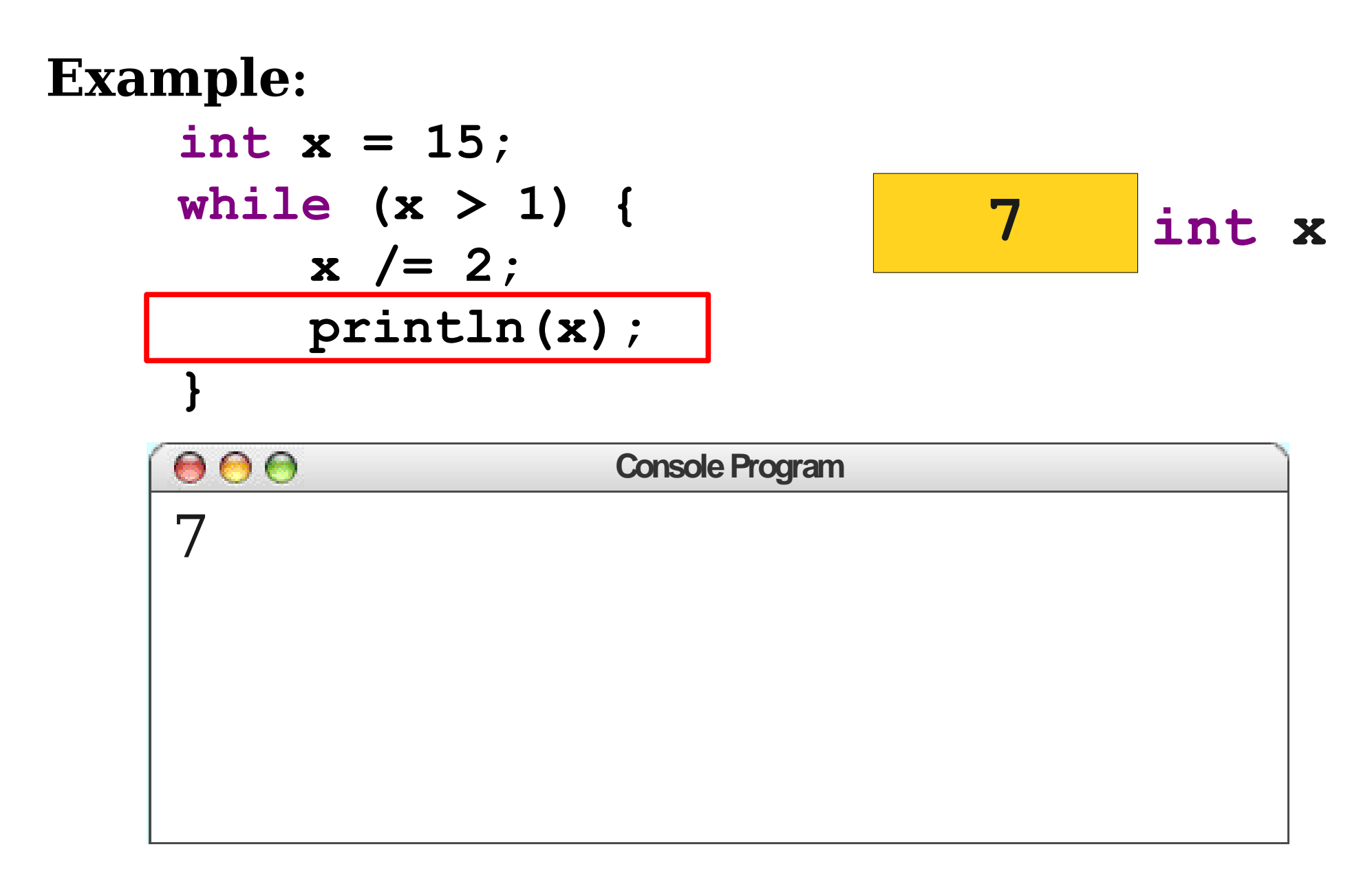

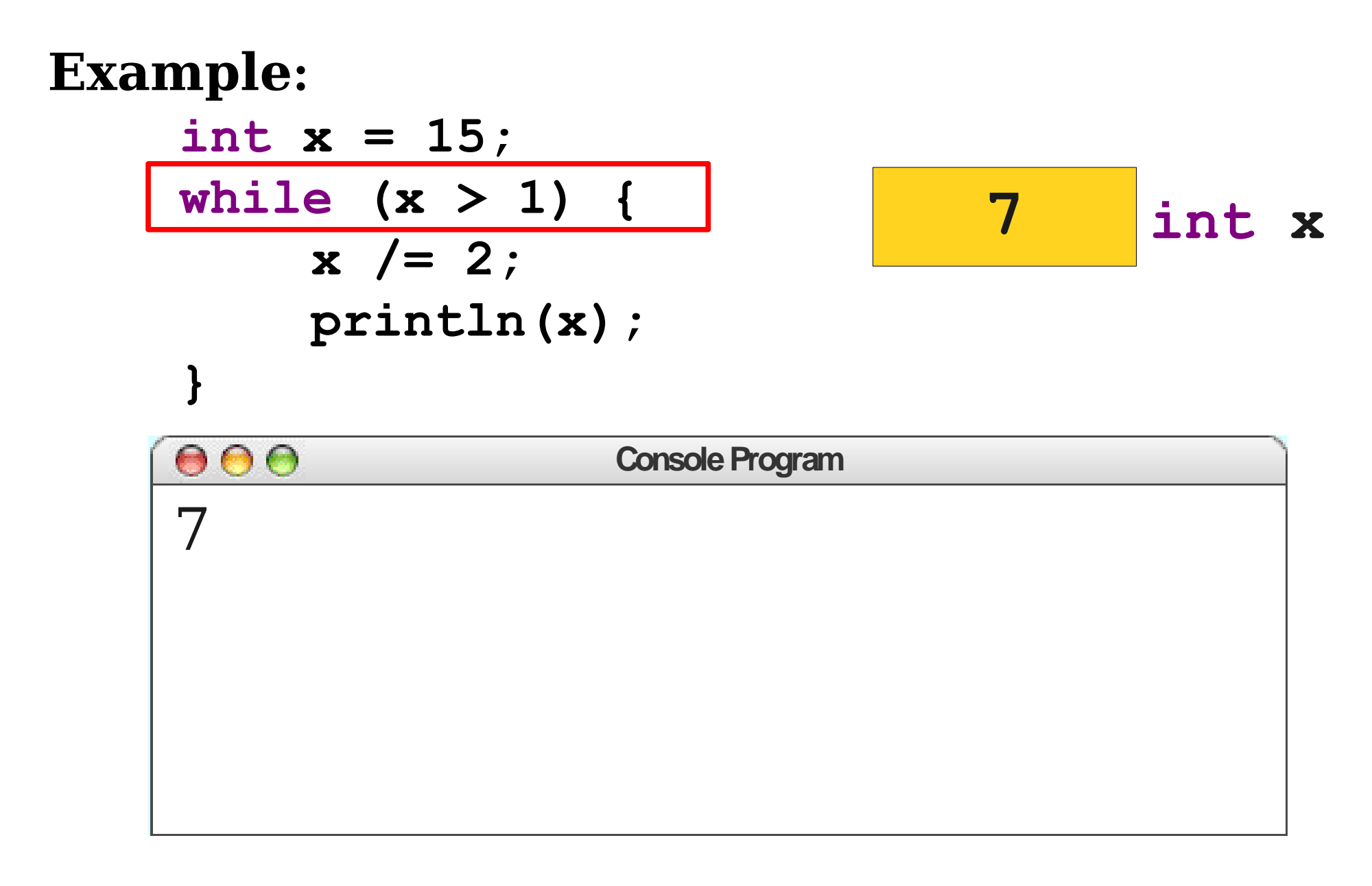

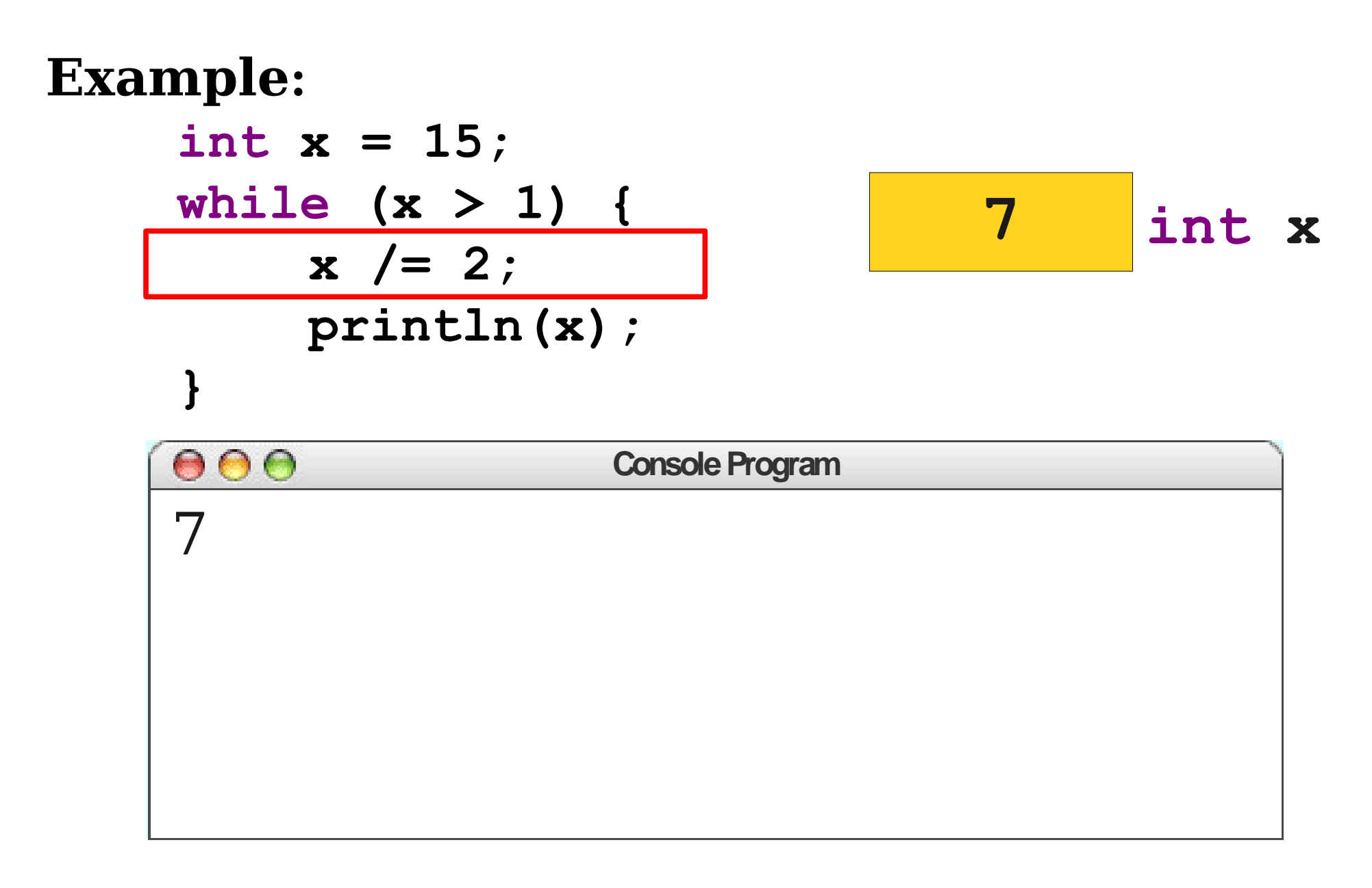

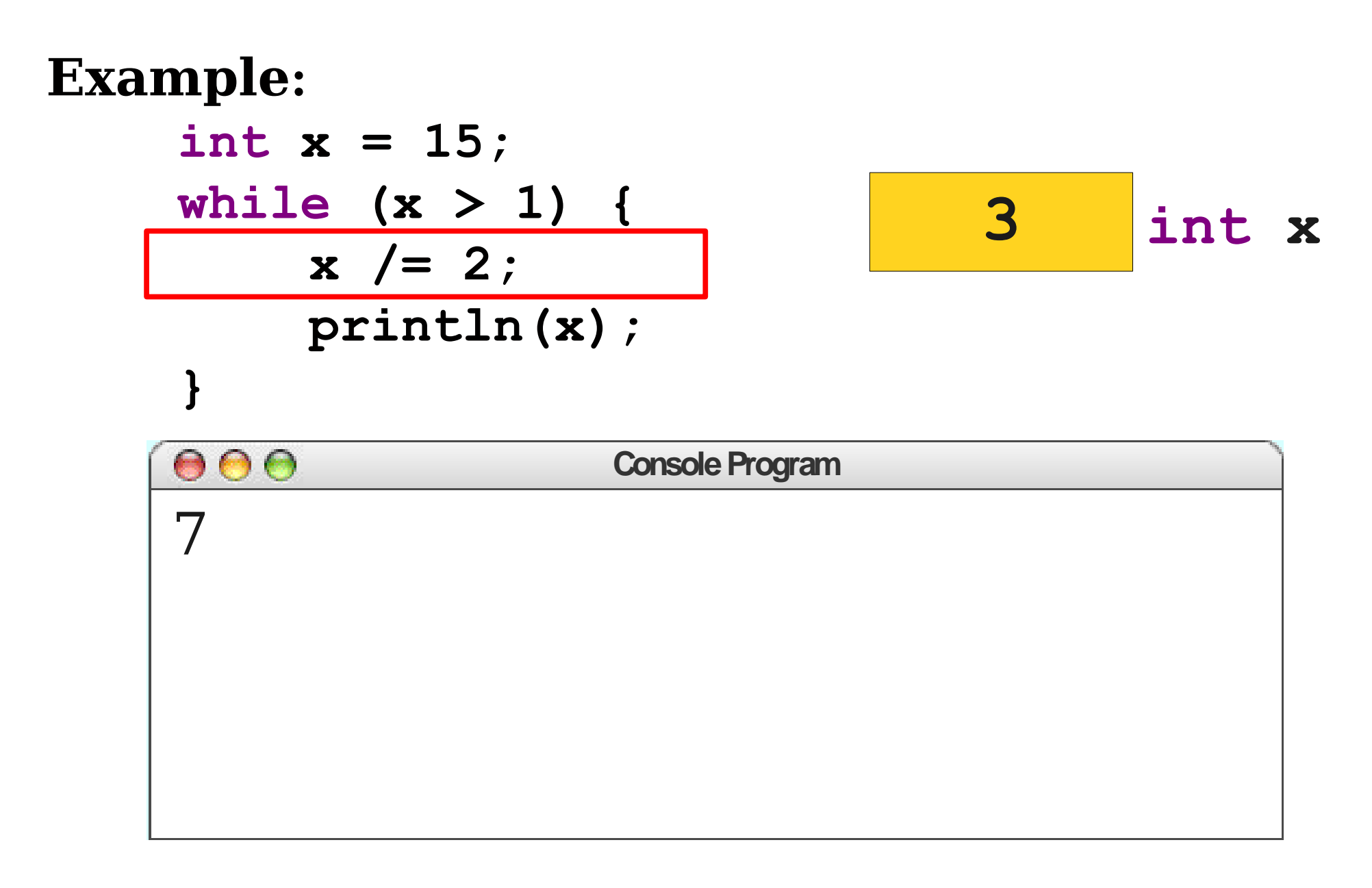

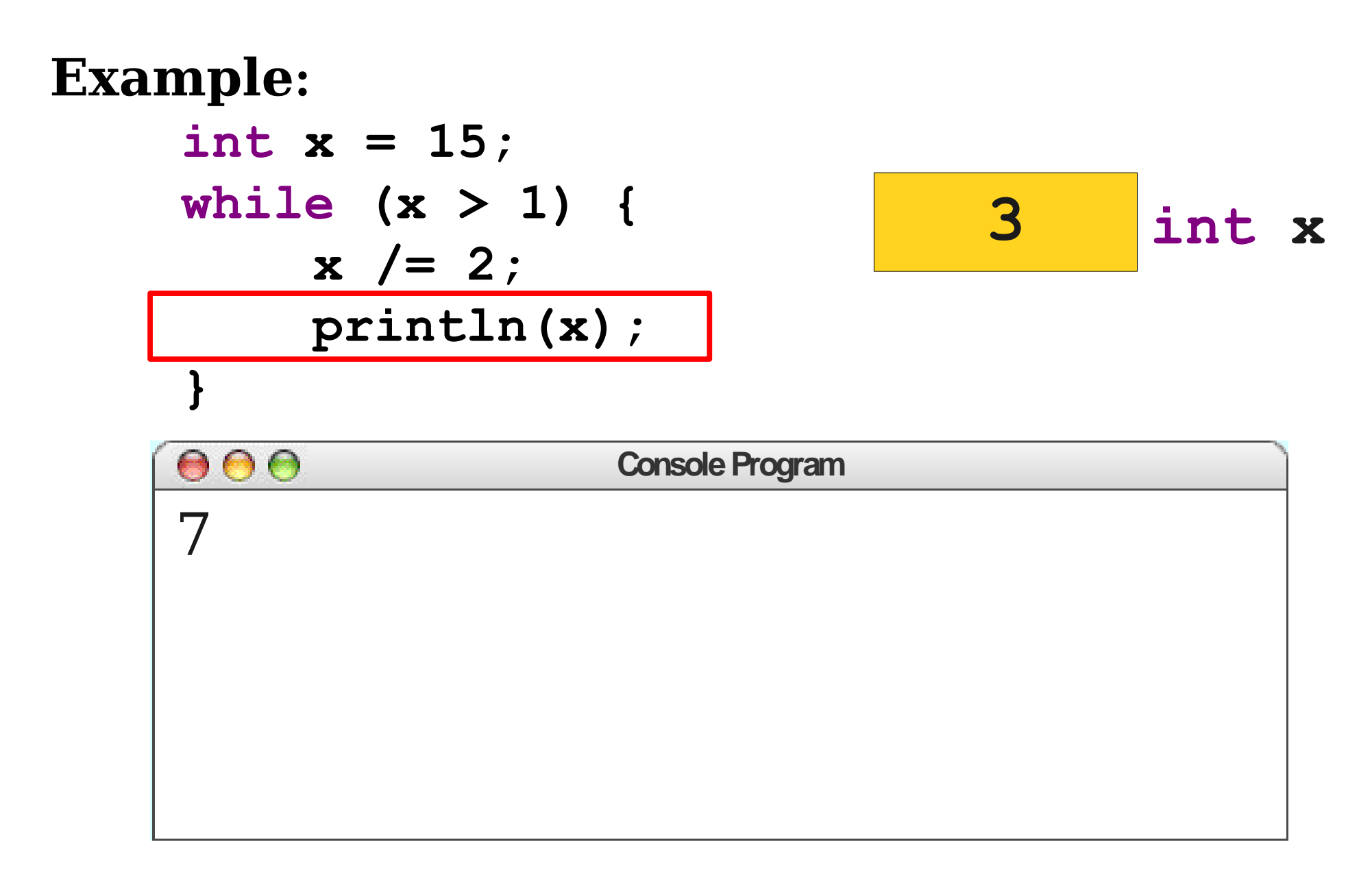

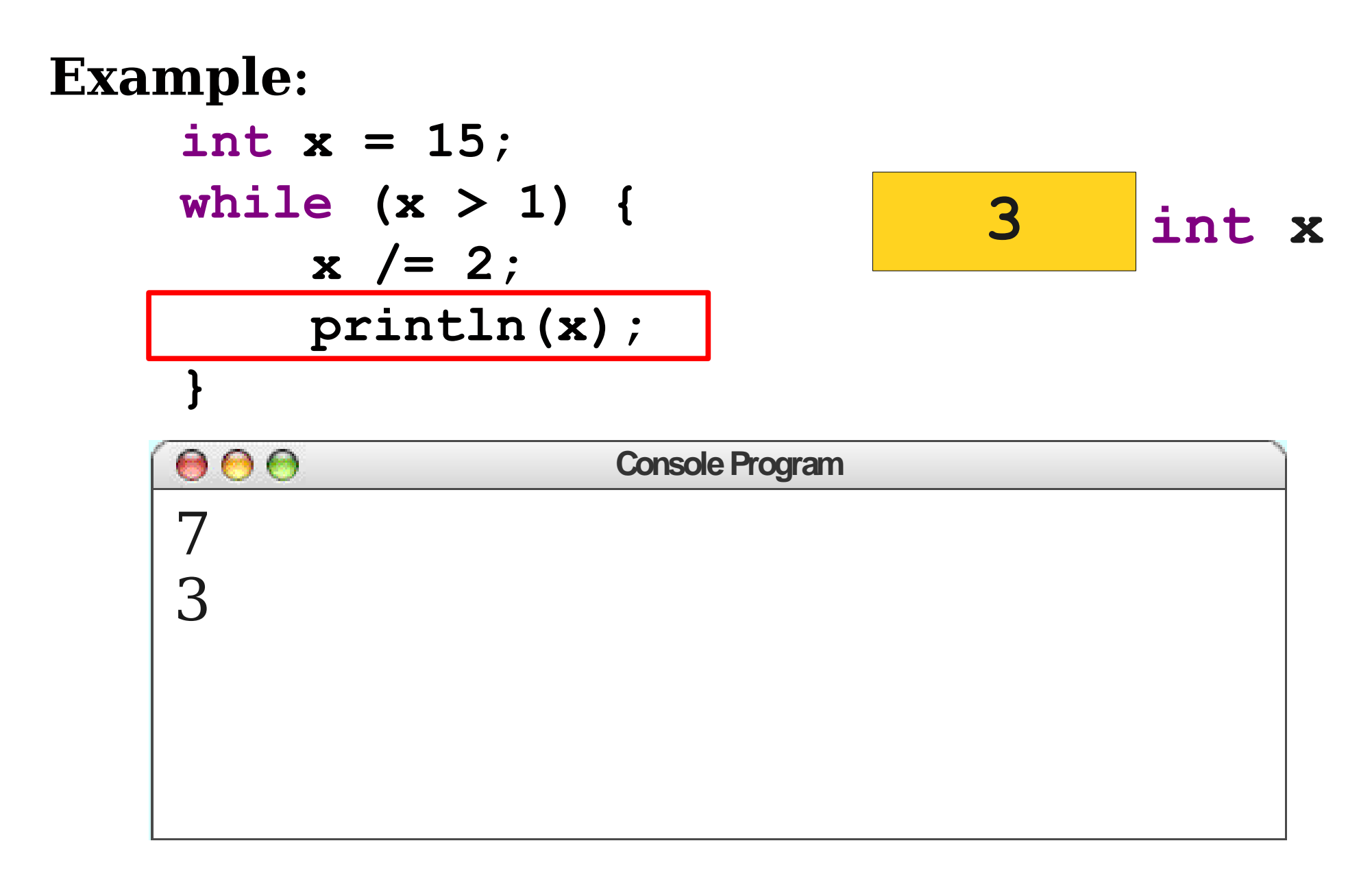

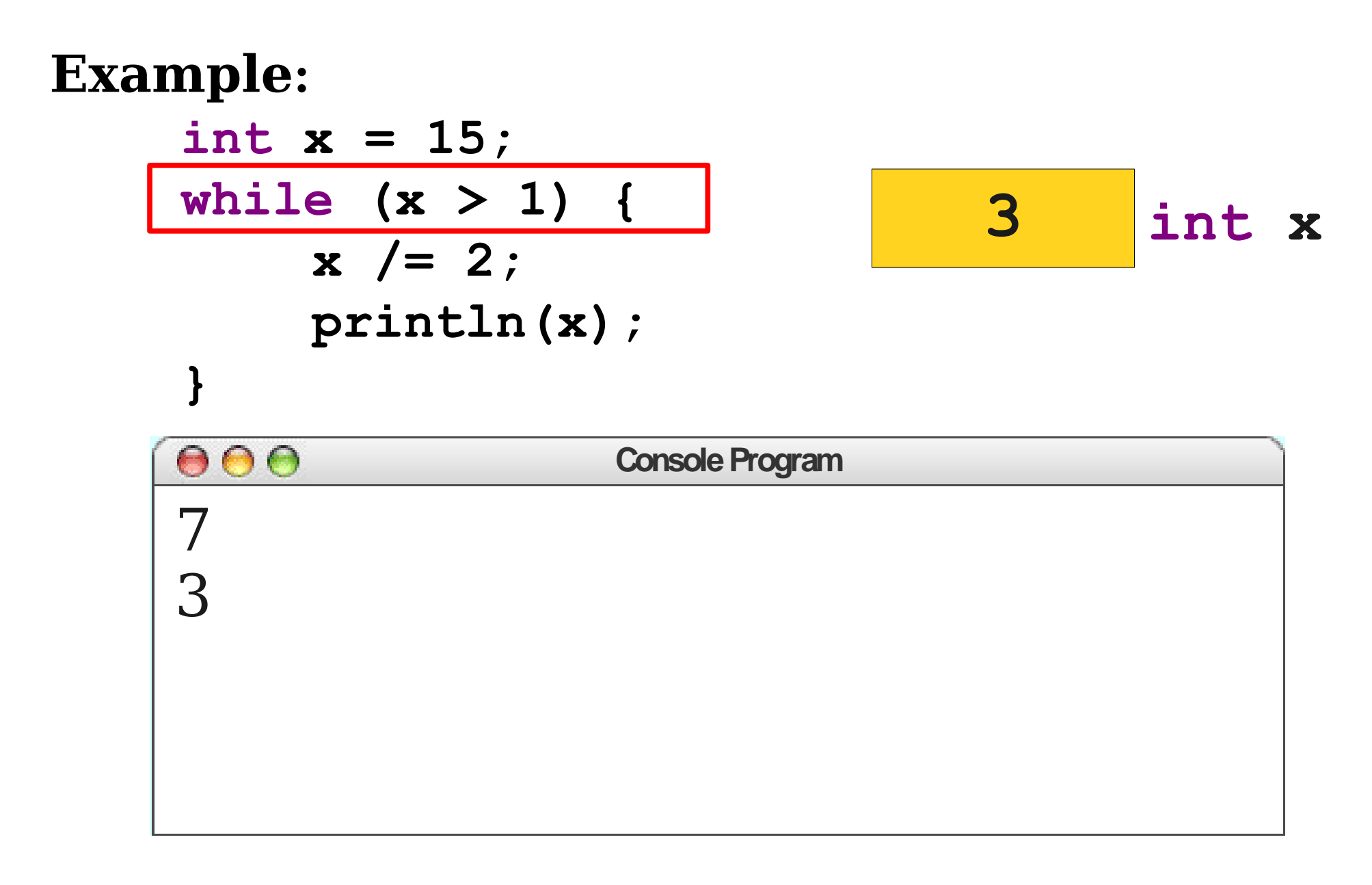

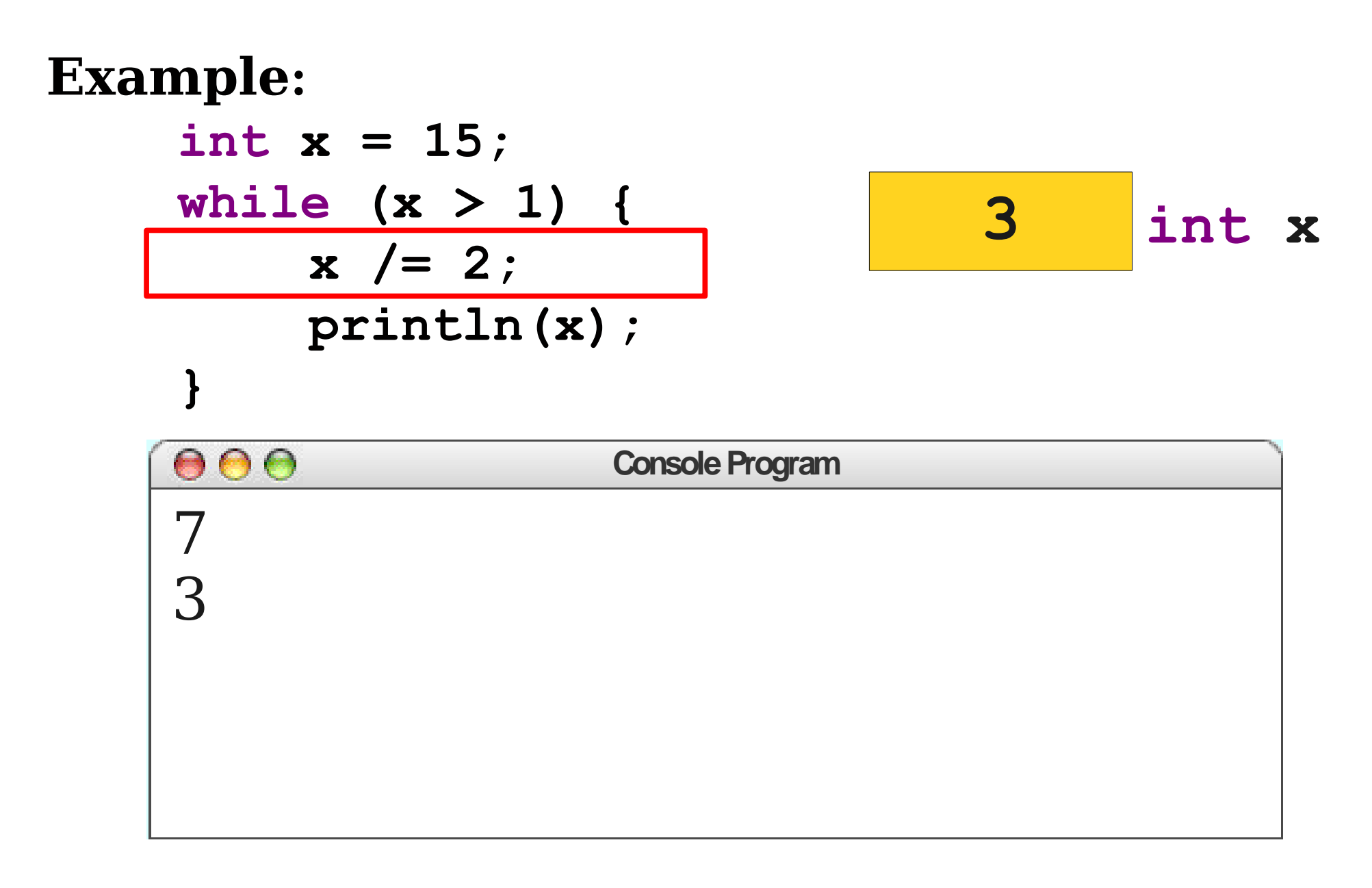

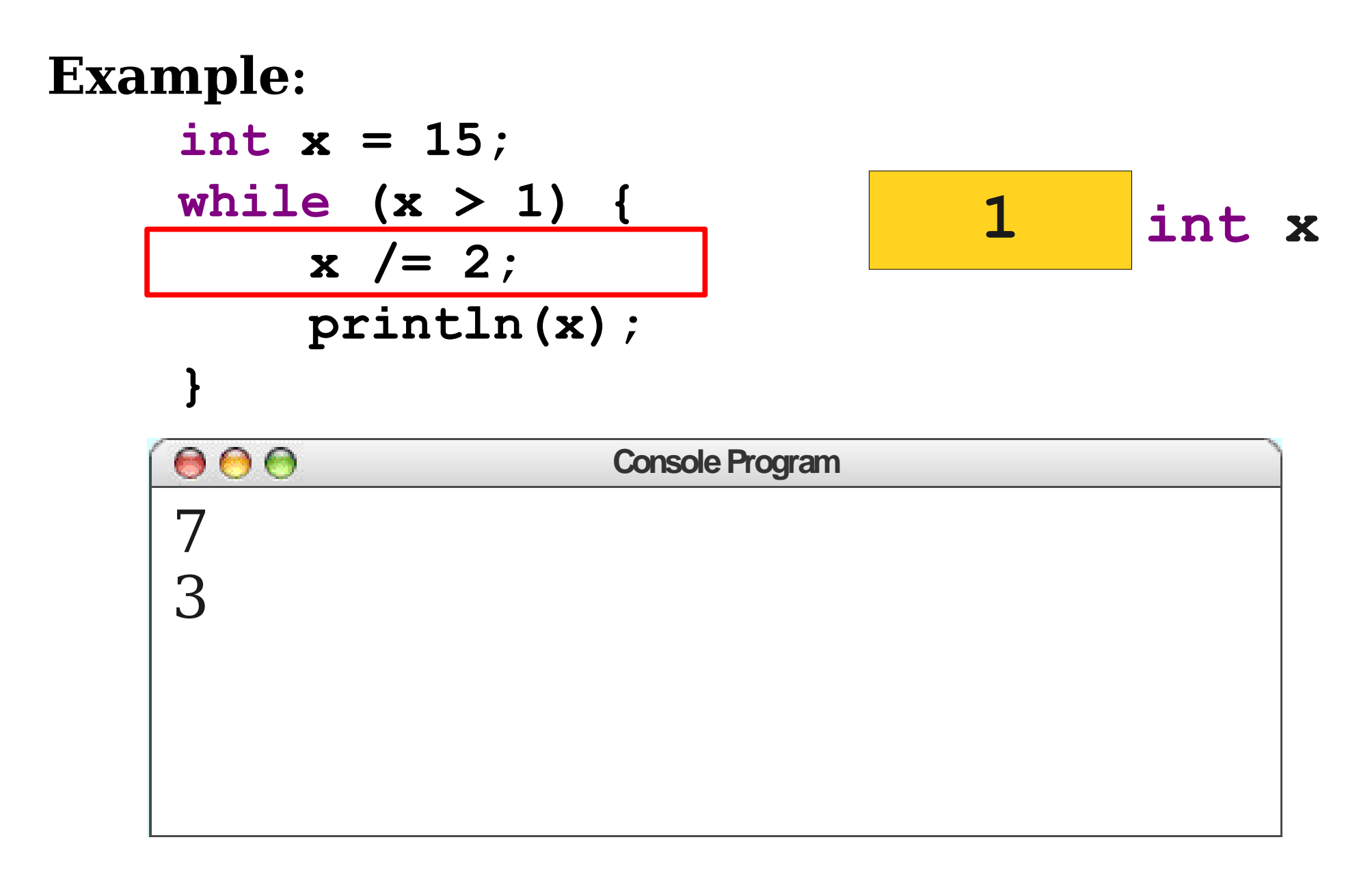

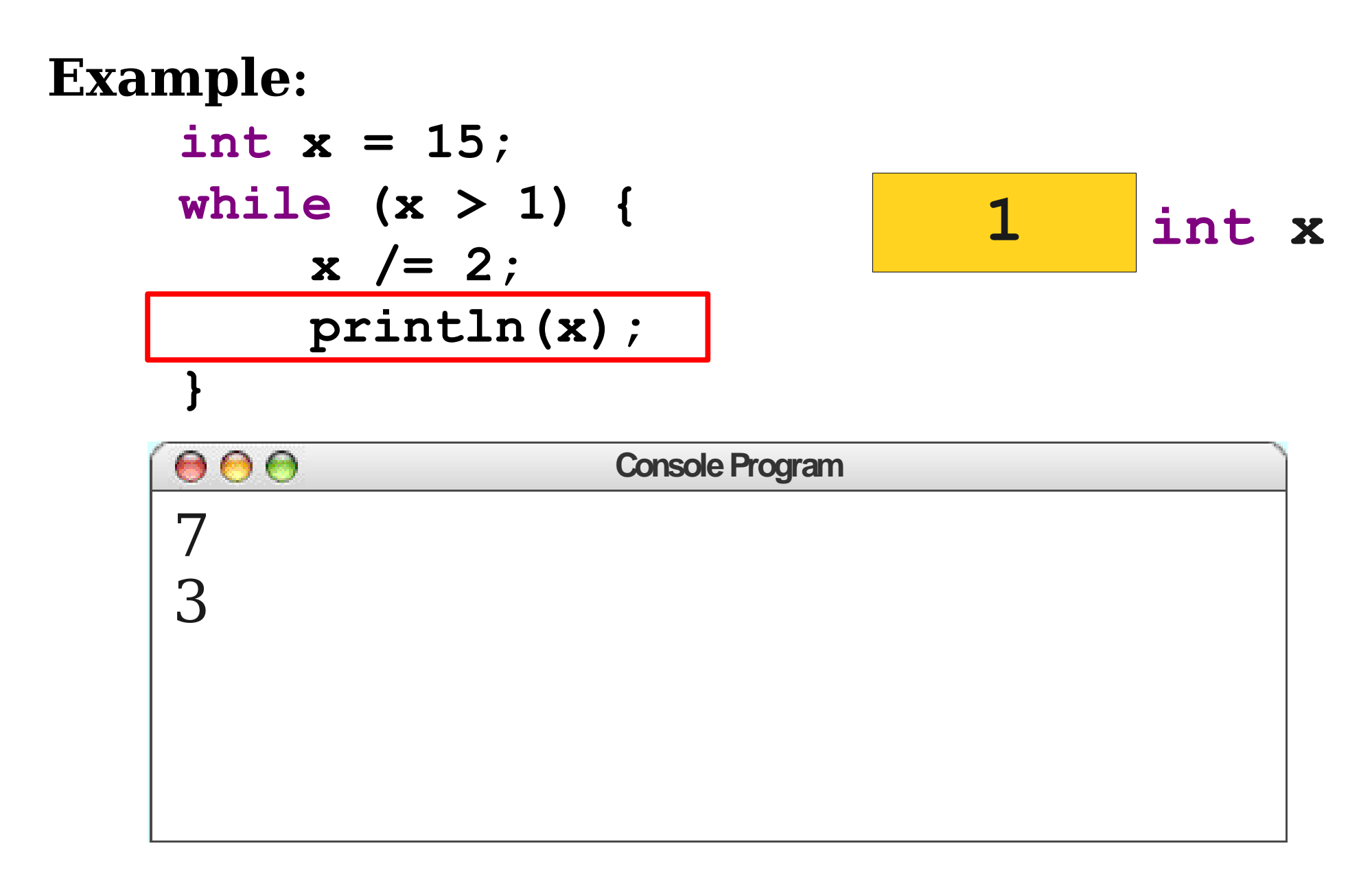

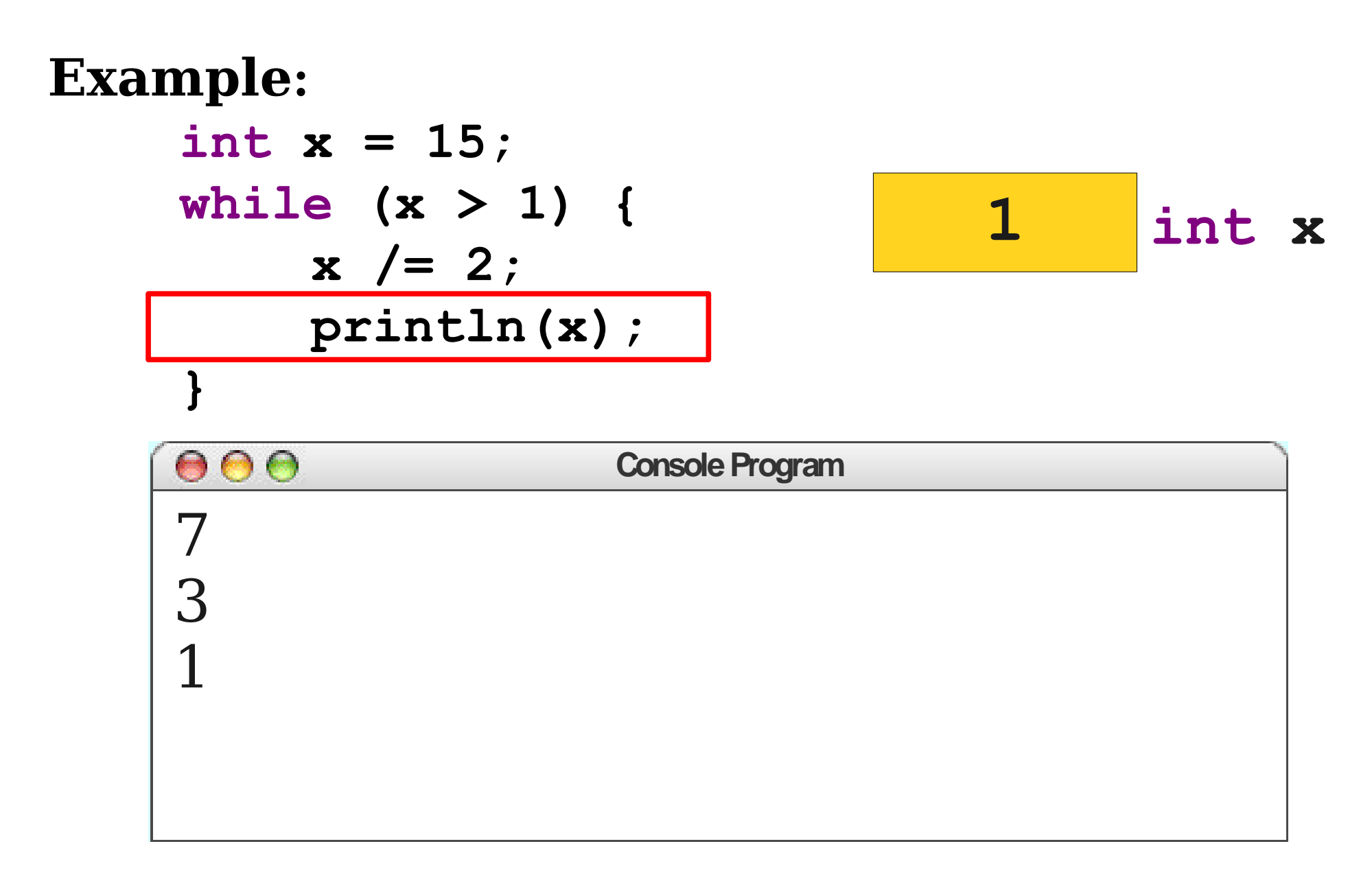

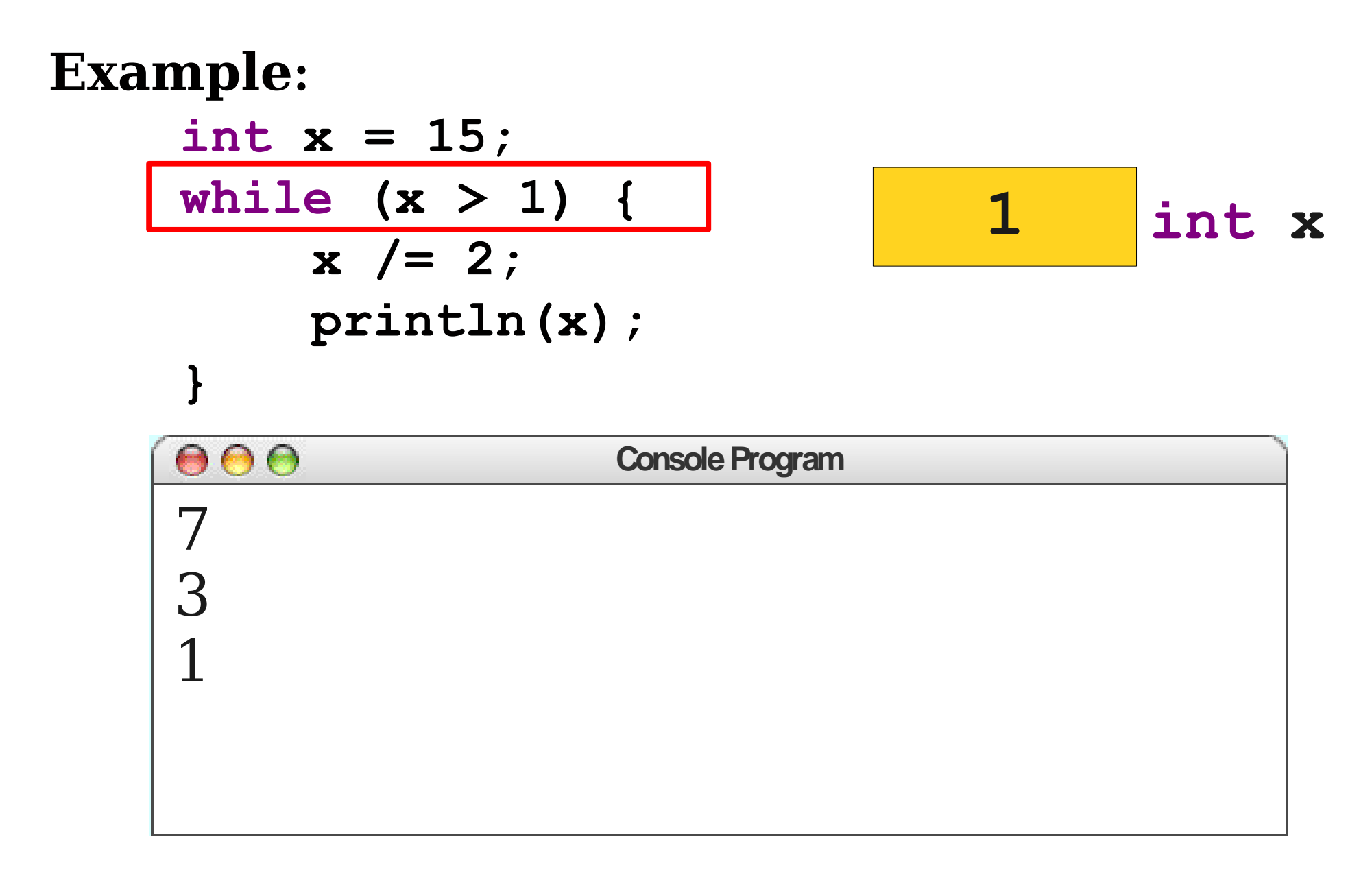

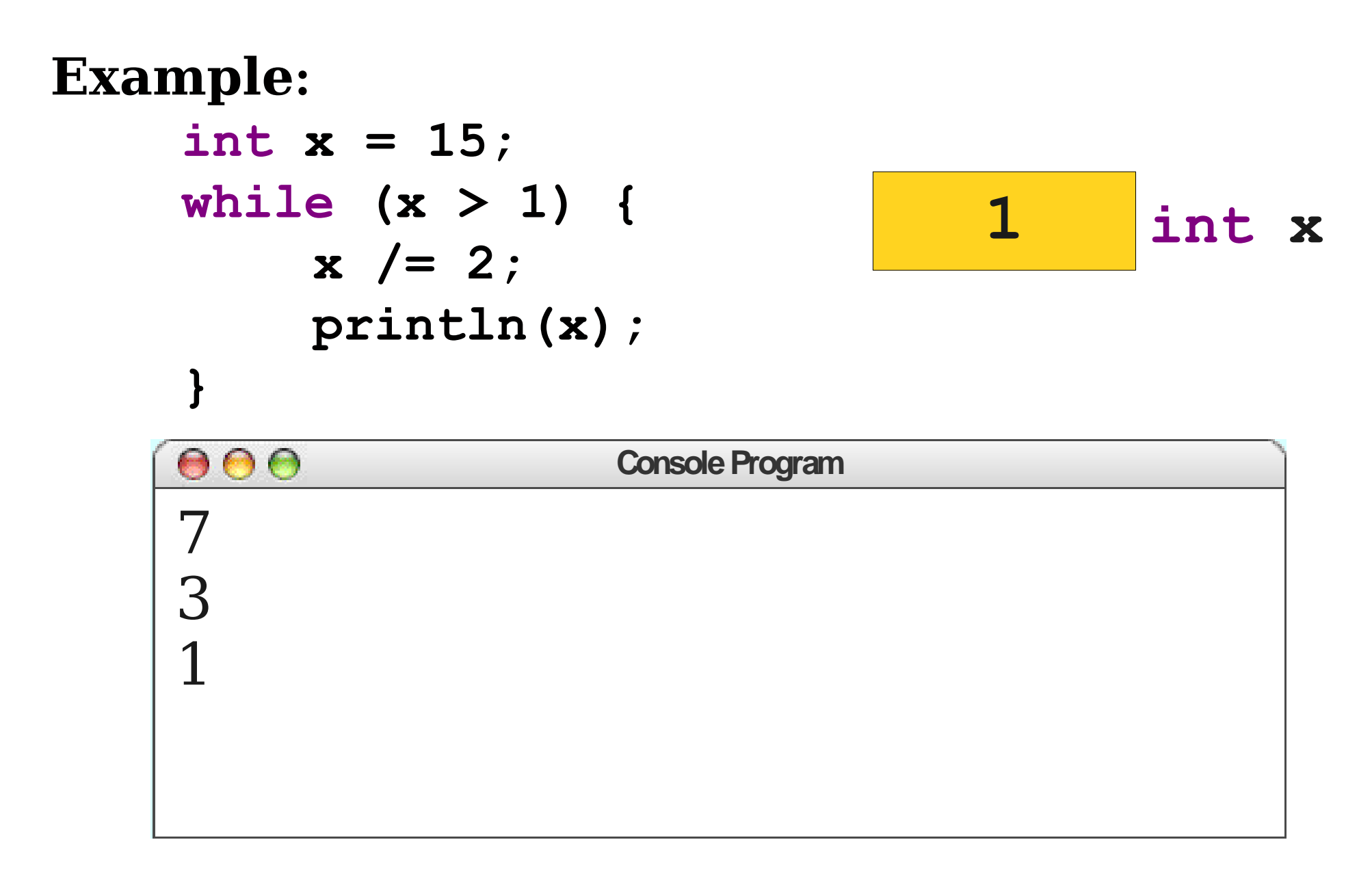

# Greatest Common Divisors

- Given two integers *a* and *b*, the **greatest common divisor** (or *gcd*) of *a* and *b* is the largest number that divides *a* and *b*.
- Examples:
	- The *gcd* of 12 and 8 is 4.
	- The *gcd* of 100 and 10 is 10.
	- The *gcd* of 137 and 42 is 1.

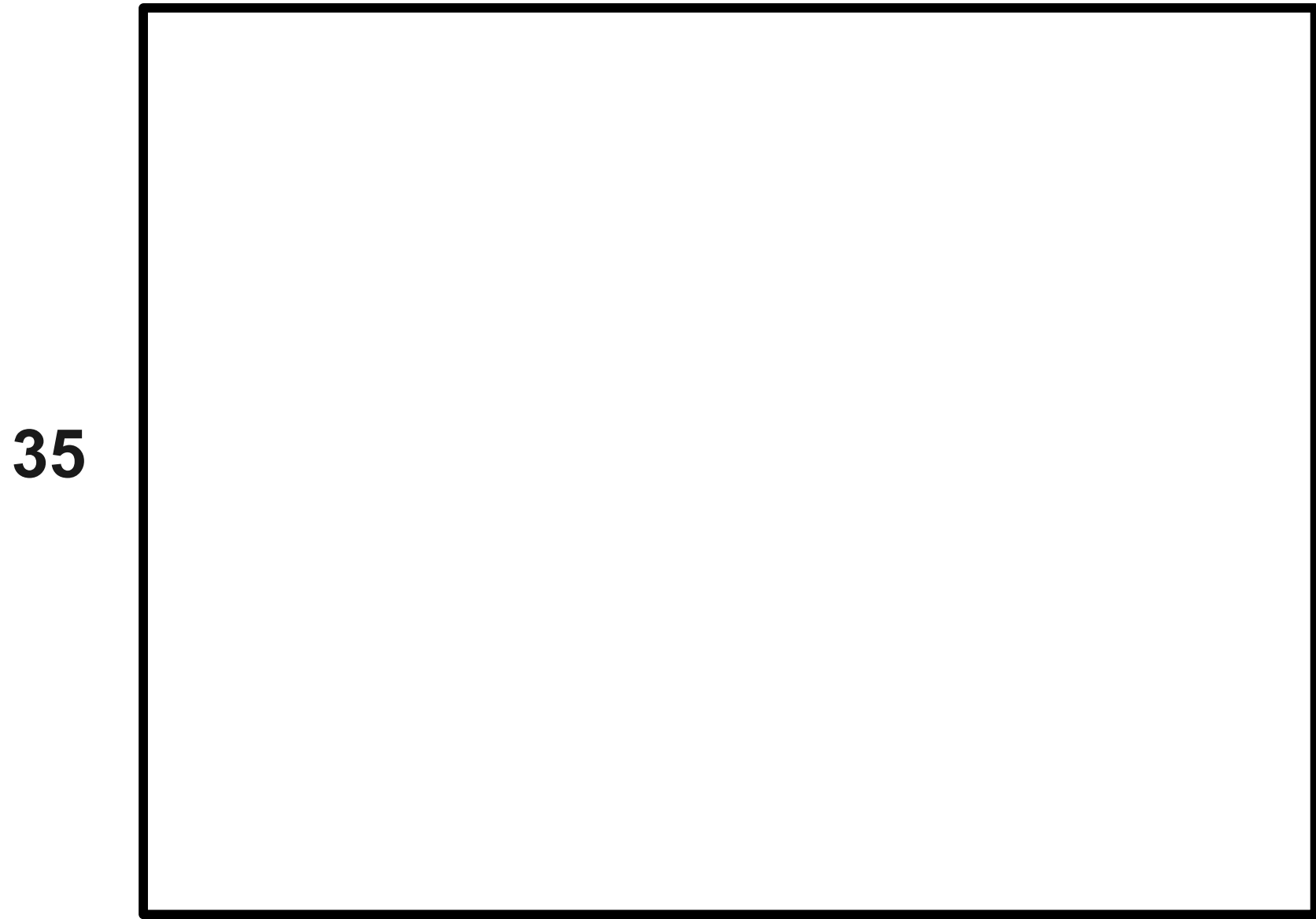

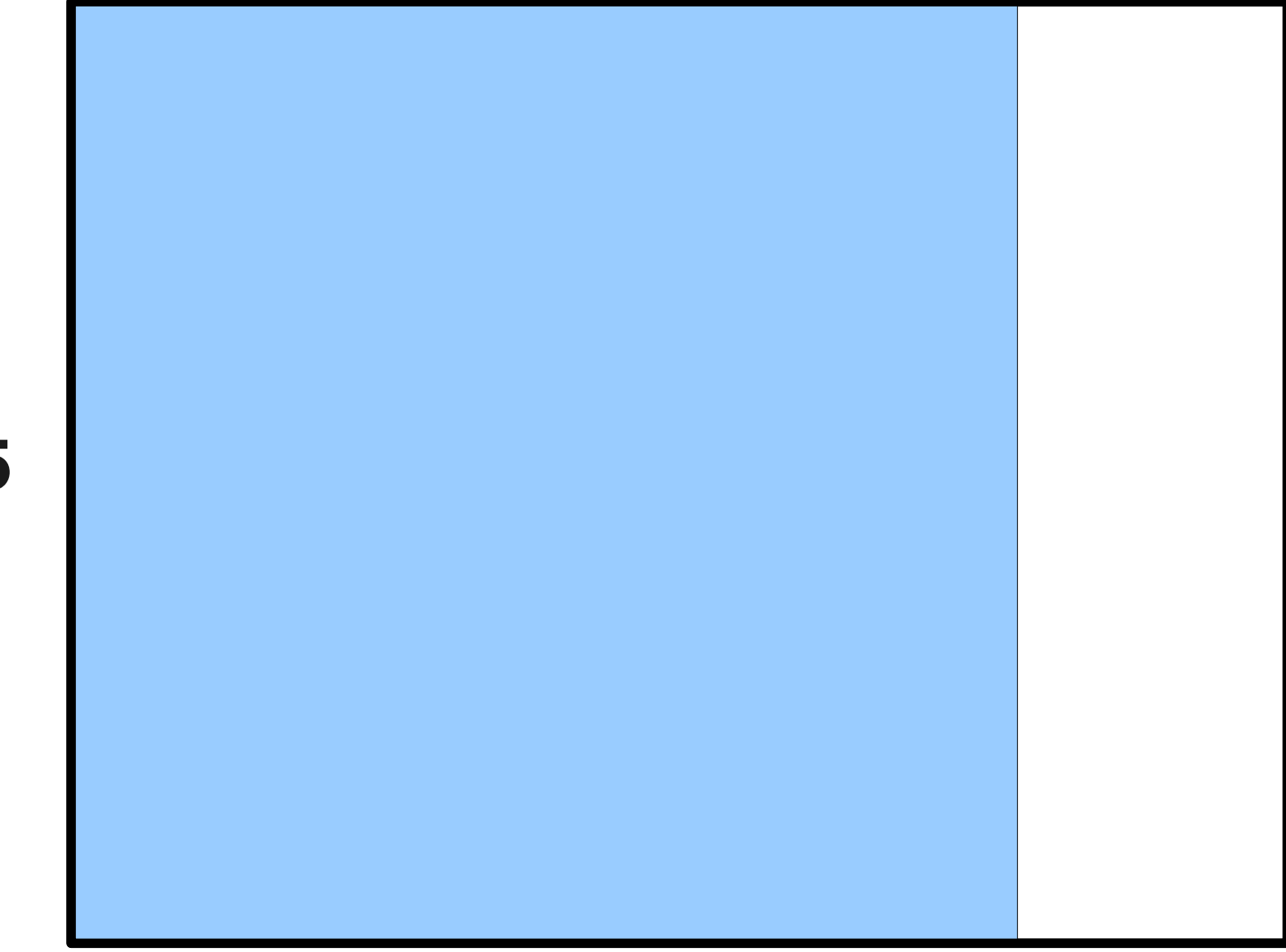

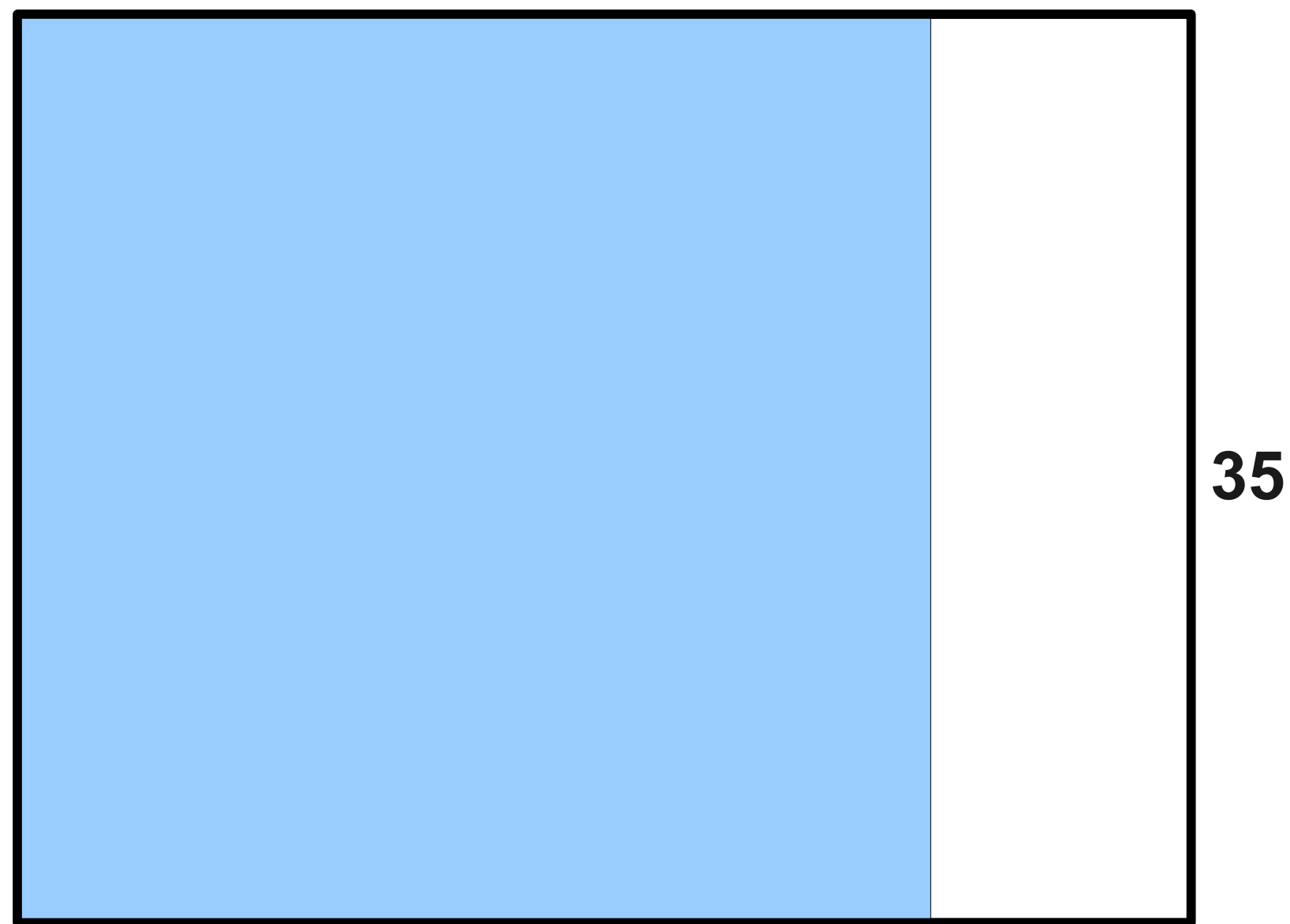

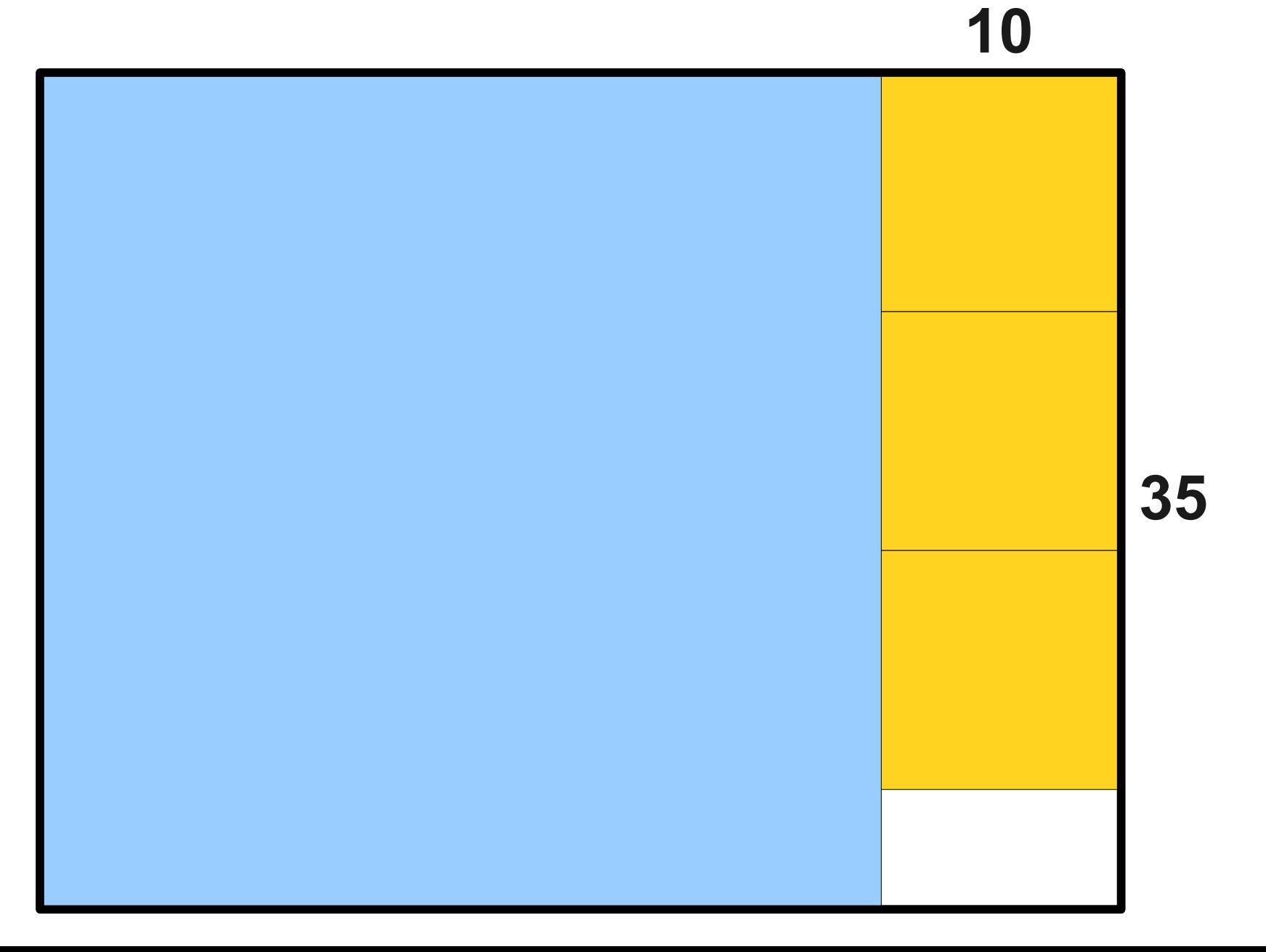

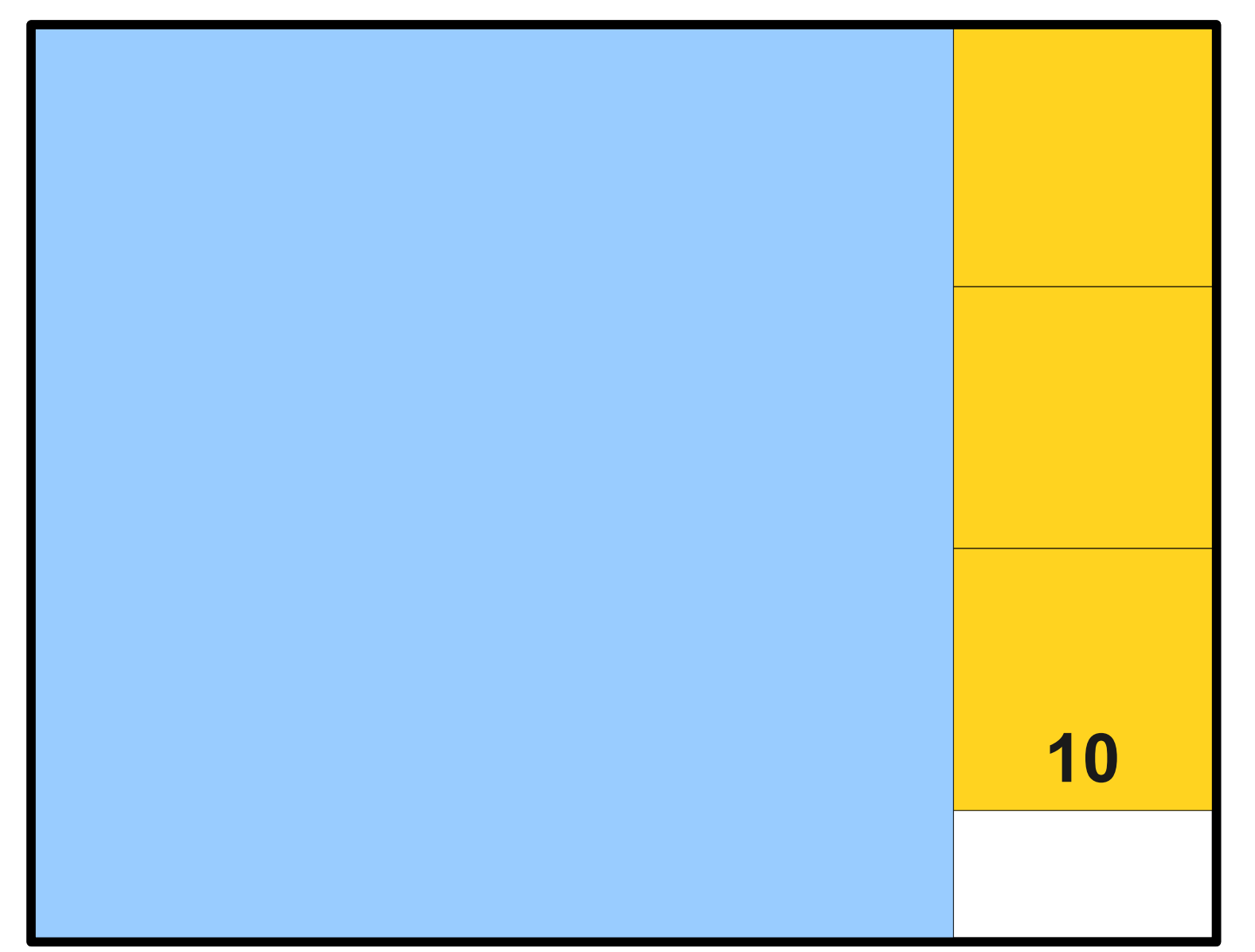

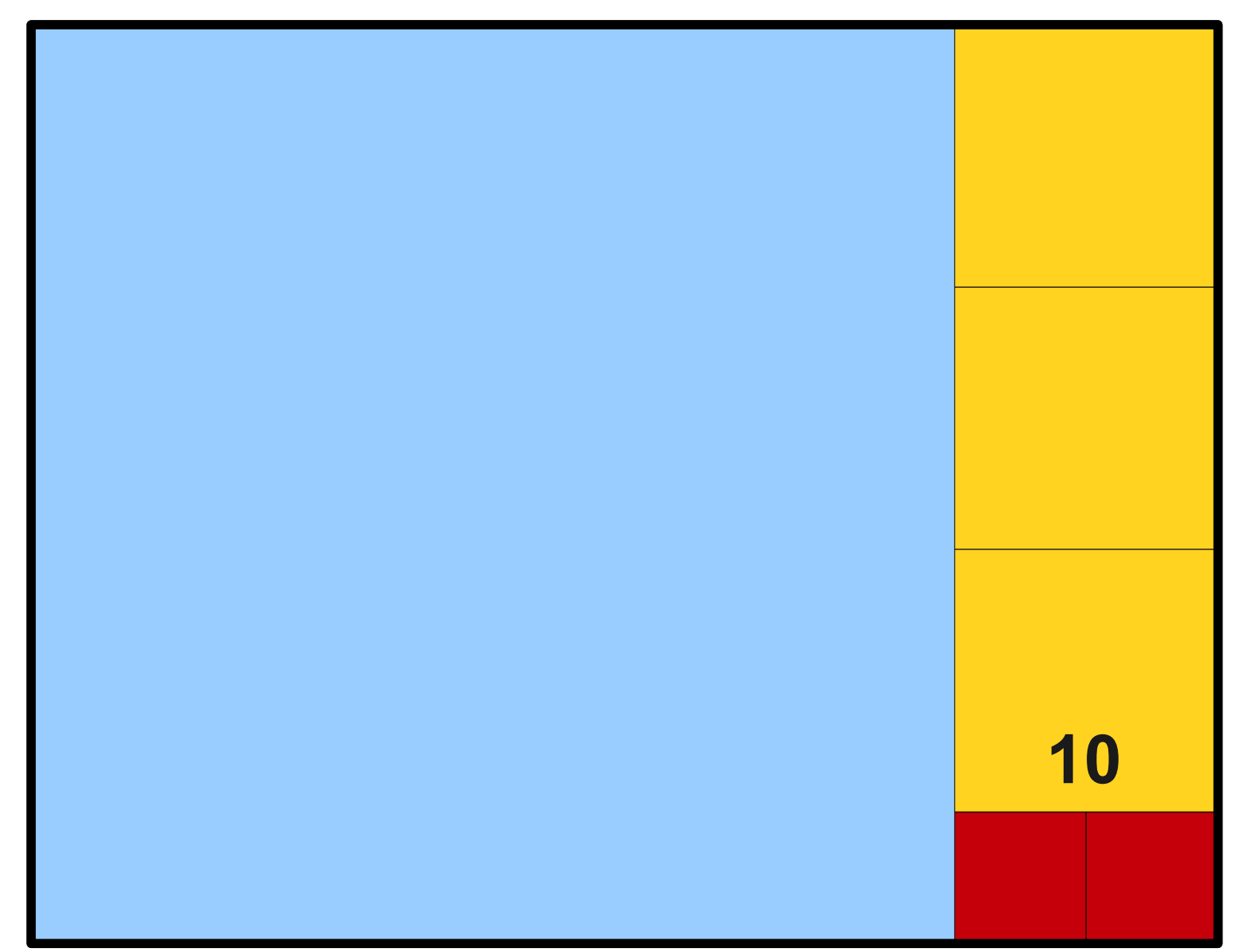

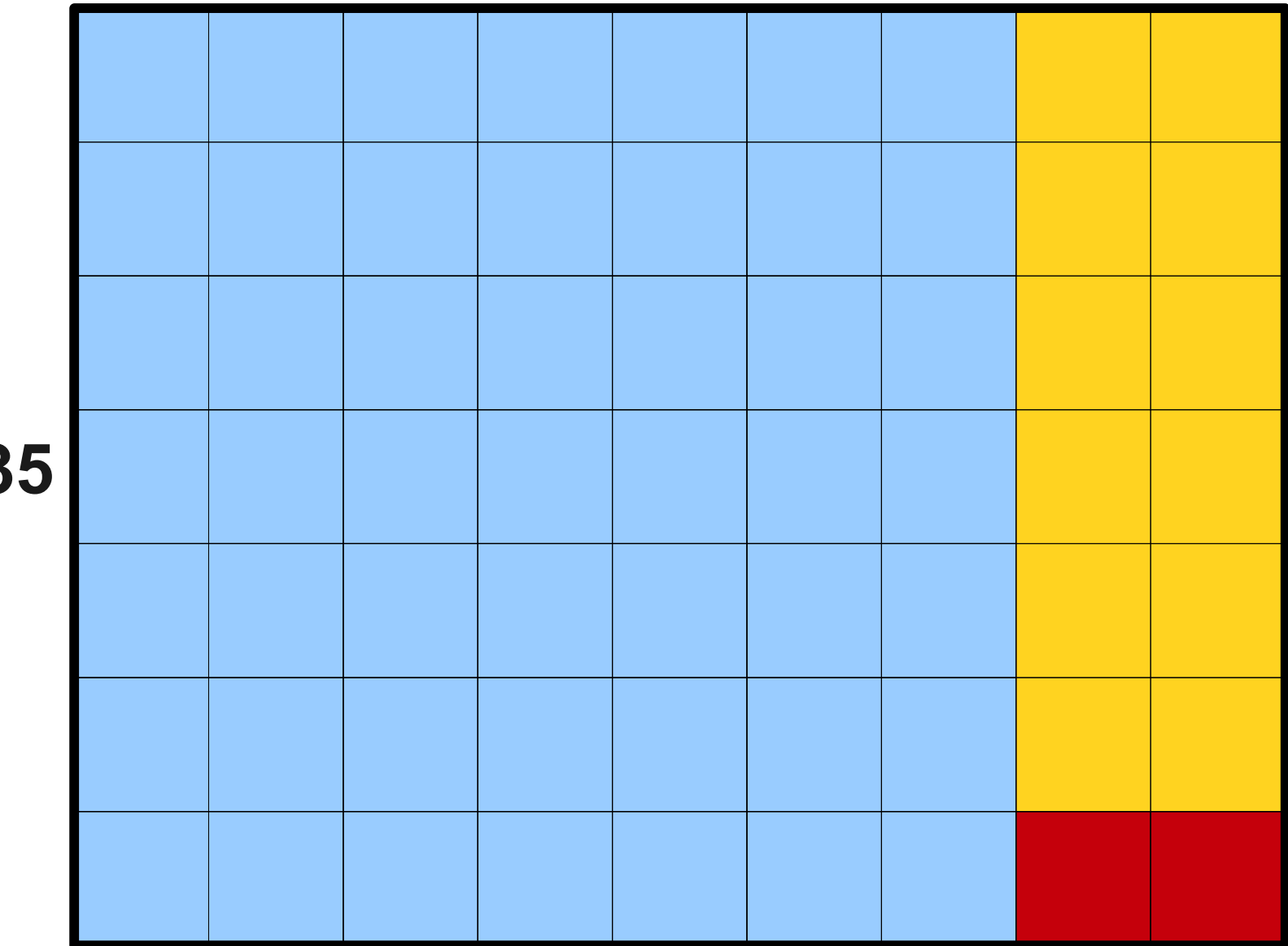

- To compute the *gcd* of *a* and *b*:
	- If  $b = 0$ , the *gcd* is *a*.
	- Otherwise:
		- Divide *a* by *b* and obtain the remainder *r*.
		- Set *a* to be *b* and *b* to be *r*.
		- Repeat.
- This procedure was known to the Greeks as **anthyphairesis**; it's almost always referred to now as **Euclid's algorithm**.
- It is one of the oldest algorithms still in use today.

# Looping Forever

• while loops iterate as long as their condition evaluates to **true**.

 **…**

**}**

● A loop of the form **while (true)** will loop forever (unless something stops it).

## **while (true) {**

# **Video: NyanCat**

#### **while (true) { println("Nyan!"); }**

# Getting Out of Loops

- If you want to immediately bail out of a loop, you can use the **break** statement.
- It is common to see **while (true)** paired with a **break** statement.
- Intuition: Loop forever until the body of the loop decides it's time to leave.

# The "Loop-and-a-Half" Idiom

- Often you will need to
	- read a value from the user,
	- decide whether to continue, and if so
	- process the value.
- Technique: The **loop-and-a-half idiom**:

```
while (true) {
     /* … get a value from the user … */
     if (condition)
         break;
     /* … process the value … */
}
```
#### **for** versus **while**

**for (***init* **;** *test* **;** *step***) {** *statements*

• **for** loop used for *definite* iteration.

**}**

• Generally, we know how many times we want to iterate.

*init* **while (** *test* **) {** *statements step* **}**

- **while** loop used for *indefinite* iteration.
- Generally, don't know how many times to iterate beforehand.

## Next Time

- **Object-Oriented Programming**
	- How are modern programs structured?
- **Programming with Graphics**
	- Letting your inner artist run wild!
	- The collage model.
	- Geometric figures.